# آموزش پروتکل **MQTT** استاندارد پیامرسانی اینترنت اشیاء

[www.sasadra.com](http://www.sasadra.com/)

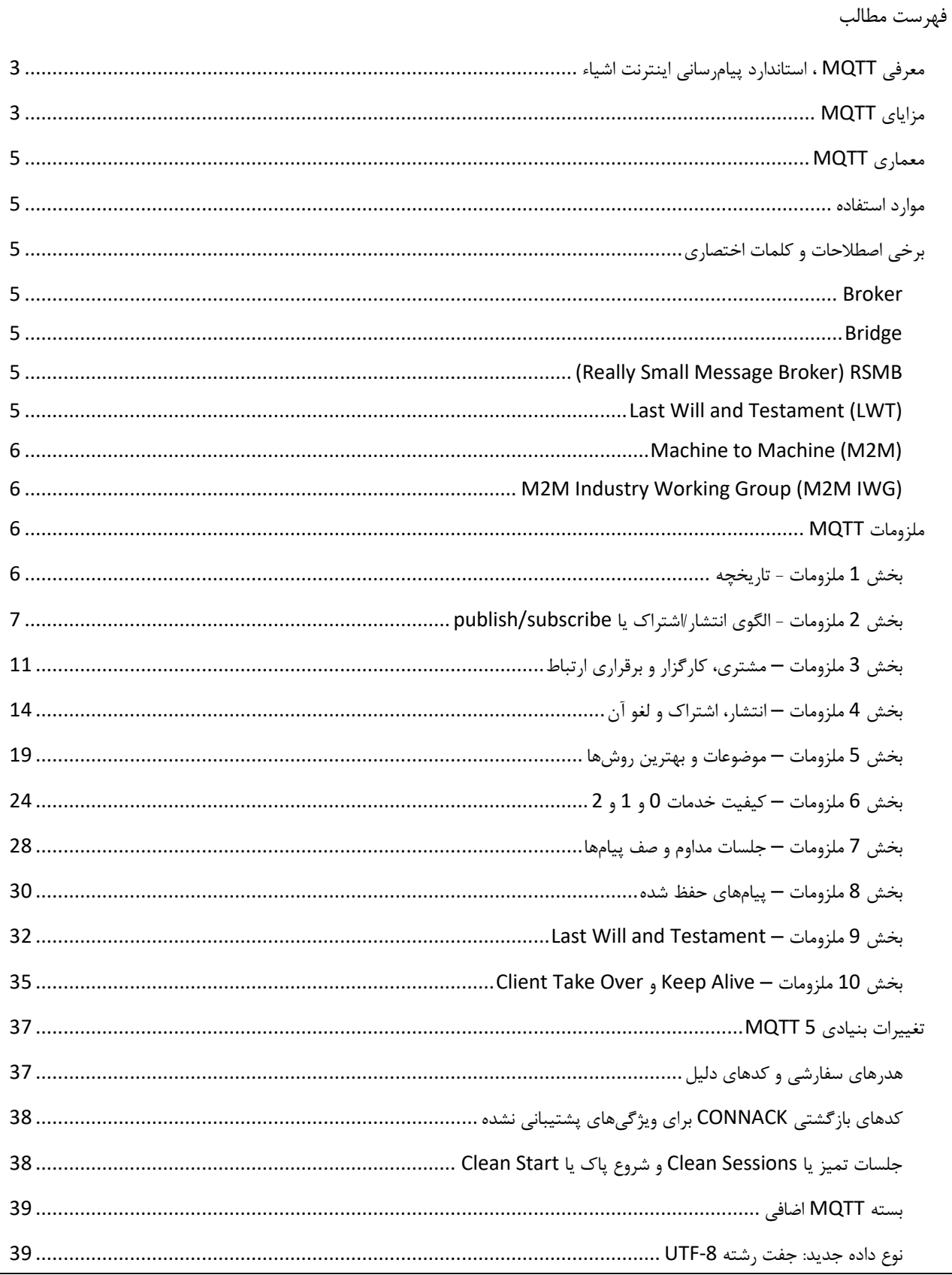

# www.sasadra.com

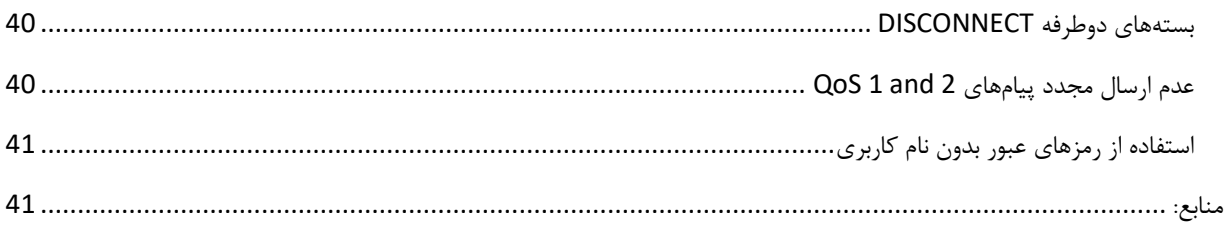

<span id="page-3-0"></span>**معرفی** MQTT **، استاندارد پیامرسانی اینترنت اشیاء**

MQTT یک پروتکل پیام رسانی استاندارد OASIS برای اینترنت اشیاء (IoT) است. این پروتکل، یک پیام رسان انتشار /اشتراک (publish/subscribe) است که بسیار سبک طراحی شده و برای اتصال دستگاههای راه دور با استفاده از یک کد کوچک و حداقل پهنای باند شبکه، ایده آل محسوب می شود. امروزه MQTT در صنایع مختلف ی مانند خودروسازی، تولید، مخابرات، نفت و گاز و غیره استفاده می شود. آخرین نسخه منتشر شده این پروتکل 5.0v است.

چند نکته:

- نسخههای 5.0v و 3.1.1v اکنون از استانداردهای OASIS هستند )3.1.1v نیز توسط ISO تأیید شده است(.
- پورت 1883 IP/TCP برای استفاده MQTT و پورت 8883 IP/TCP برای استفاده MQTT از طریق SSL ثبت شد هاند .
- در 3.1V پروتکل برای امنیت، می توان نام کاربری و رمز عبور را با یک بسته MQTT ارسال کرد. رمزگذاری در سراسر شبکه را می توان با SSL، مستقل از خود پروتکل MQTT انجام داد )شایان ذکر است که SSL سبکترین پروتکل نیست و سربار شبکه قابل توجهی را اضافه می کند). امنیت بیشتر را می توان توسط برنامهای که دادههای ارسالی و دریافتی را رمزگذاری می کند اضافه کرد، و البته این چیزی نیست که در پروتکل تعبیه شده باشد تا آن را ساده و سبک نگه دارد.
- پلتفرم HiveMQ منبع باز است. نسخه Community آن، کارگزار MQTT را پیاده سازی کرده و با MQTT 3.1.1 3.1 و 5 MQTT سازگار است. HiveMQ MQTT Client یک پیادهسازی مبتنی بر جاوا است که با 3.1.1 MQTT و 5 MQTT سازگار است. هر دو پروژه، تحت مجوز آپاچی در GitHub در دسترس هستند.

# <span id="page-3-1"></span>**مزایای** MQTT

• سبک و کارآمد

از آنجا که مشتریان MQTT (مشتریها) بسیار کوچک هستند و به حداقل منابع نیاز دارند، بنابراین میتوان از میکروکنترلرهای کوچک استفاده کرد. هدرهای پیام MQTT برای بهینه سازی پهنای باند شبکه، کوچک طراحی شدهاند .

• ارتباطات دوطرفه

MQTT امکان ارسال پیام بین دستگاه و ابر و ابر به دستگاه را فراهم ساخته است. این امکان باعث می شود پیامهای broadcast به راحتی به گروه هایی از اشیاء ارسال شود.

• مقیاس پذ یری به میلیون ها شیء

MQTT می تواند برای اتصال میلیون ها دستگاه اینترنت اشیاء مقیاس پذ یر باشد .

• تحویل پیام قابل اعتماد

قابلیت اطمینان از تحویل پیام (Reliability)، برای بسیاری از موارد استفاده در اینترنت اشیاء مهم است. به همین دلیل است که MQTT دارای 3 سطح کیفیت خدمات تعریف شده است:

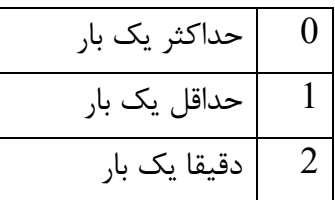

• پشتیبانی از شبکه های غیر قابل اعتماد

بسیاری از دستگاه های اینترنت اشیاء از طریق شبکههای سلولی غیرقابل اعتماد، متصل می شوند . پشتیبانی MQTT از جلسات مداوم و پایدار، زمان اتصال مجدد مشتر ی به کارگزار را کاهش می دهد .

• امنیت

رمزگذار ی پیام ها با استفاده از TLS و احراز هو یت مشتر یان با استفاده از پروتکلهای احراز هویت جدید مانند OAuth در MQTT آسان شده است.

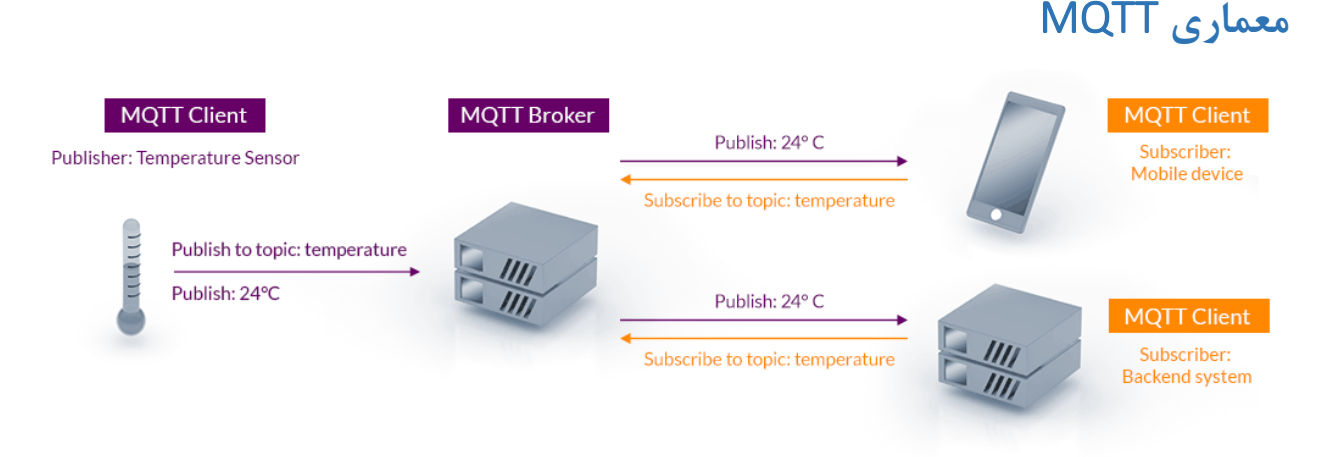

# <span id="page-5-1"></span><span id="page-5-0"></span>**موارد استفاده**

MQTT در صنایع مختلفی مانند خودروسازی، تدارکات و آمایش (لجستیک)، کارخانهجات، خانههای هوشمند، صنایع نفت و گاز، حمل ونقل و لوازم خانگی و کاربردی استفاده میشود. نمونههای پیادهسازی شده این موارد در وب سایت مرجع MQTT قابل دیدن است.

<span id="page-5-2"></span>**برخی اصطالحات و کلمات اختصاری**

**Broker** کارگزار، سروری است که پیامهای منتشر شده را به مشترکین هدایت می کند.

<span id="page-5-4"></span><span id="page-5-3"></span>**Bridge**

ارتباط بین دو کارگزار MQTT

# <span id="page-5-5"></span>**(Really Small Message Broker) RSMB**

متعلق به IBM بوده و اکنون بخشی از پروژه Mosquitto Eclipse است.

# <span id="page-5-6"></span>**Last Will and Testament (LWT)**

از آنجایی که MQTT اغلب در سناریوهایی استفاده می شود که شامل شبکه های غیرقابل اعتماد است، منطقی است که فرض کنیم برخی از مشتریان MQTT در این سناریوها گهگاه به طور ناخوشایند قطع می شوند . این قطع ناخوشایند ممکن است به دلیل قطع اتصال، خالی بودن باتری و یا بسیاری از دلایل دیگر رخ دهد. دانستن اینکه آیا یک مشتری به طور خوشایند )با پیام قطع اتصال MQTT )قطع شده است و یا به طور ناخوشایند )بدون پیام قطع)، به شما کمک می کند تا به درستی پاسخ دهید. ویژگی آخرین وصیت و عهد (Last Will and Testament) راهی را برای مشتریان فراهم می کند تا به قطع های ناخوشا یند به روش ی مناسب پاسخ دهند.در MQTT، از ویژگ ی LWT استفاده می شود تا به مشتریان دیگر در مورد یک مشتری قطع شده به طور ناخوشایند اطالع دهند . هر مشتری می تواند آخرین پیام خود را هنگام اتصال به یک کارگزار مشخص کند. آخرین پیام می تواند یک پیام معمولی MQTT با موضوع خاص، flag message retained، QoS و payload باشد . کارگزار تا زمانی که تشخیص دهد مشتری به طور ناخوشایند قطع شده است پیام را نگهداری می کند. در پاسخ به قطع ناخوشایند، کارگزار، پیام آخرین را برای همه مشتریان مشترک موضوع پیام آخر ارسال می کند. اگر مشتری با یک پیام DISCONNECT صحیح، ارتباط خود را به خوبی قطع کند کارگزار، پیام LWT ذخیره شده را دور می ریزد.LWT به شما کمک می کند تا زمانی که اتصال یک مشتری قطع میشود، راهبردهای مختلفی را پیادهسازی کنید و یا حداقل، سایر مشتریان را در مورد این وضعیت آفلاین مطلع کنید. در بخشهای بعدی درباره LWT بیشتر صحبت شده است.

## <span id="page-6-0"></span>**Machine to Machine (M2M)**

ارتباط ماشین به ماشین، ارتباط مستقیم بین دستگاهها با استفاده از هر کانال ارتباطی، از جمله سیمی و بیسیم است. این ارتباط میتواند شامل ابزار دقیق صنعتی باشد که حسگر را قادر میسازد تا با اطلاعاتی مانند دما، سطح موجود ی، و غیره که ثبت میشوند ارتباط برقرار کند. چنین ارتباطی در اصل با داشتن یک شبکه راه دور از ماشینها، اطلاعات را برای تجزیه و تحلیل به یک هاب مرکزی باز میگرداند تا پس از آن به سامانهای مانند یک رایانه شخصی ارجاع داده ش ود.

# <span id="page-6-1"></span>**M2M Industry Working Group (M2M IWG)**

اعضای اولیه این گروه Eurotech ،Sierra Wireless ،IBM و Axeda هستند و این گروه برای تمرکز بر مسائل حوزه ارتباطات ماشین به ماشین تشکیل شد.

# <span id="page-6-2"></span>**ملزومات** MQTT

# <span id="page-6-3"></span>**بخش 1 ملزومات - تاریخچه**

پروتکل MQTT بسیار سبک است و به دلیل حداقل سربار بسته آن، هنگام انتقال داده ها از طریق س یم، بر پروتکل هایی مانند HTTP برتری دارد. یکی دیگر از جنبه های مهم پروتکل این است که پیاده سازی MQTT در سمت مشتری بسیار آسان است. قبلا سهولت استفاده، یکی از دغدغههای کلیدی در توسعه MQTT بود و امروزه آن را برای دستگاه های محدود با منابع محدود مناسب می کند. این پروتکل در سال 1999 اختراع شد. مخترعین آن به پروتکلی با حداقل تلفات باتری و حداقل پهنای باند برای اتصال خطوط لوله نفت از طر یق ماهواره نیاز داشتند. آنها الزاماتی را برای پرو تکل مشخص کردند :

- پیادهسازی ساده
- کیفیت ارائه دادههای تحویلی (Quality of Service)
	- سبک بودن و نیاز به حداقل پهنای باند
		- استقالل از داده
		- آگاهی از جلسات مستمر

این اهداف هنوز هم در نهاد MQTT هستند. با این حال، تمرکز اصلی پروتکل از سامانههای اختصاصی، به موارد استفاده در اینترنت اشیاء (IoT) تغییر یافته است. این تغییر در تمرکز، سبب سردرگمی زیادی در مورد آنچه MQTT مخفف آن است ایجاد کرده است. پاسخ کوتاه این است که MQTT دیگر به صورت مخفف در نظر گرفته نمیشود و به سادگ ی، MQTT نام یک پروتکل است.

<span id="page-7-0"></span>**بخش 2 ملزومات - الگوی انتشار/اشتراک یا subscribe/publish** پیش از بررسی MQTT ، ابتدا مدل انتشار/اشتراک به طور کلی بررس ی می شود. الگوی انتشار/اشتراک )که به عنوان pub/sub هم شناخته می شود) جایگزینی برای معماری سنتی مشتری-سرور (client-server) است. در مدل مشتری-سرور، یک مشتری مستقیماً با یک نقطه پایانی ارتباط برقرار می *کن*د. در مدل pub/sub ، مشتری ارسال کننده پیام (ناشر یا publisher) از مشتری یا مشتری های گیرنده پیام (مشترکین یا subscribers) جدا شدهاند. ناشران و مشترکین هرگز مستقیماً با یکدیگر تماس نمیگیرند و عملا حتی از وجود یکدیگر اطلاعی ندارند. ارتباط بین آنها توسط یک جزء سوم با نام کارگزار یا broker انجام می شود. وظیفه کارگزار، فیلتر کردن تمامی پیامهای دریافتی و توزیع صحیح آنها برای مشترکین است.

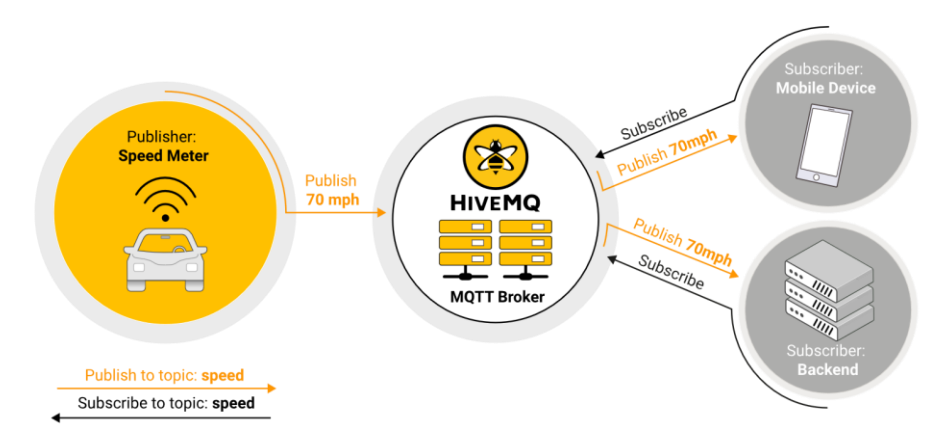

مهمترین جنبه sub/pub ، جدا شدن ناشر پیام از گیرنده یا همان مشترک است. این جداسازی چند بعد دارد:

- جداسازی فضا: ناشر و مشترک نیازی به شناخت یکد یگر ندارند . مثالً به تبادل IP و پورت نیازی نیست.
	- جداسازی زمان: ناشر و مشترک نیاز ی به اجرای همزمان ندارند.
- جداسازی همگامسازی (synchronization): ناشر و مشترک، نیازی به قطع شدن در حین انتشار یا دریافت ندارند.

به طور خلاصه، مدل pub/sub ارتباط مستقیم بین ناشر پیام و گیرنده/مشترک را حذف می کند. عمل فیلترینگ کارگزار این امکان را فراهم میکند تا مشخص شود کدام مشتری/مشترک چه پیامی را دریافت کند. جداسازی سه بعد دارد: فضا، زمان و همگامسازی.

#### **مقیاسپذیری**

روش Sub/Pub بهتر از رویکرد سنتی مشتری - سرور مقیاس پذیر است. این بدان جهت است که بسیاری از وظایف کارگزار را می توان به روش موازی کاری انجام داد و پیامها را می توان به روش رویداد-محور یا event-driven پردازش کرد. حافظه پنهان پیامها (cache) و مسیریابی هوشمند، اغلب از عوامل تعیین کننده برای بهبود مقیاس پذیری هستند. با این وجود، همچنان افزایش میلیونها اتصال، یک چالش است. چنین سطح بالایی از اتصالات را می توان با گرمهای کارگزار خوشهای (clustered broker) به دست آورد تا بار بر روی سرورهای منفرد بیشتری توزیع شود.

## **فیلتر کردن پیام**

واضح است که نقش کارگزار در فرآیند sub/pub بسیار مهم است. اما چگونه کارگزار میتواند تمام پیام ها را فیلتر کند تا هر مشترک، تنها پیام های مورد عالقه خود را دریافت کند؟ پاسخ این است که کارگزار، چند ین گزینه فیلتر دارد:

#### **گزینه :**1 **فیلتر بر اساس موضوع**

این فیلتر بر اساس موضوع یا موضوعی است که بخشی از هر پیام است. بدین ترتیب مشتری، تنها موضوعات مورد علاقه خود را مشترک می شود. از اینجا به بعد، کارگزار تضمین می کند که تمام پیامهای منتشر شده با موضوعات مشترک شده، به دست مشتری می <sub>د</sub>سد. این موضوعات، متنهایی با ساختار سلسله مراتبی هستند و می توان بر اساس تعداد محدودی از عبارات، آنها را فیلتر کرد.

#### **گزینه :**2 **فیلتر مبتنی بر محتوا**

کارگزار در روش مبتنی بر محتوا، پیام را بر اساس یک زبان فیلتر خاص، فیلتر می کند تا پیامهایی که مشتر یان به آنها عالقه مند هستند به دستشان برسد . نکته منفی مهم این روش این است که محتوای پیام باید از قبل شناخته شده باشد و نمی توان آن را رمزگذاری کرد و یا به راحتی تغییر داد.

### **گزینه :**3 **فیلتر بر اساس نوع**

هنگامی که از زبانهای شیءگرا استفاده میشود، فیلتر کردن بر اساس نوع/کلاس پیام (رویداد) یک روش معمول است. به عنوان مثال، یک مشترک می تواند به تمام پیامهایی که از نوع Exception و یا هر نوع فرعی دیگری هستند گوش دهد.

**البته باید توجه داشت که روش sub/pub برا ی هر موردی مناسب نیست و قبل از استفاده از ای ن مدل باید چند نکته را در نظر داشت.** جداسازی ناشر و مشترک که پایه و اساس این روش است، چند چالش خاص خود را دارد. به عنوان مثال، شما باید ساختار دادههای منتشر شده را از قبل بدانید. برای فیلتر مبتنی بر موضوع، هم ناشر و هم مشترک باید بدانند از چه موضوعاتی باید استفاده کنند. یکی دیگر از موارد مهم، تحویل پیام است. ناشر نمیتواند تظاهر کند که کسی پیام های ارسال شده را شنیده است. در برخی موارد، این امکان وجود دارد که یک پیام خاص را هیچ مشترکی نخواند.

#### **MQTT**

حال که به طور کلی مدل انتشار/اشتراک را بررس ی کردیم، به طور خاص بر مبحث MQTT متمرکز می شویم. بسته به آنچه می خواهید به دست بیاورید، MQTT تمام جنبه های ذکر شده sub/pub را در بر می گیرد:

- MQTT ناشر و مشترک را جدا می کند. برای ارسال یا دریافت پیام، ناشرین و مشترکین فقط باید نام میزبان یا IP و پورت کارگزار را بدانند.
- اگرچه بیشتر مواقع، MQTT پ یامها را تقریبا بدون درنگ تحویل م ی دهد، در صورت تمایل، کارگزار می تواند پیامها را برای مشتریانی که برخط نیستند ذخیره کند. برای ذخیره پیامها دو شرط باید رعایت شود: مشتری باید با یک جلسه پایدار یا persistent وصل شده باشد و موضوعی با کی فیت خدمات )QoS )بزرگتر از 0 را مشترک شده باشد .
- MQTT به صورت ناهمزمان یا asynchronous کار می کند. از آنجا که بیشتر کتابخانه های سرویس گیرنده ، به صورت ناهمزمان کار می کنند و بر اساس callback و یا مدلی مشابه هستند، در زمان انتظار برای پیام، و یا انتشار پیام، وظایف متوقف نمیشوند. البته در موارد استفاده خاص، همگامسازی، الزم و ممکن است. مثال

برای انتظار یک پیام خاص، برخی از کتابخانه ها دارای APIهای همزمان هستند اما جریان کلی، معموالً ناهمزمان است.

نکته دیگری که باید به آن اشاره کرد این است که به خصوص در سمت مشتری، استفاده از MQTT آسان است. بیشتر سامانههای pub/sub ، منطق مدیریتی شان در سمت کارگزار است، اما طراحی MQTT باعث می شود که برای دستگاه های کوچک و محدود، پروتکلی سبک باشد. MQTT از فیلتر موضوعی پیامها استفاده می کند. هر پیام یک موضوع دارد که کارگزار می تواند از آن برای تعیین اینکه آیا مشترک، پیام را دری افت می کند یا خیر استفاده کند.

برای رسیدگی به چالش های یک سامانه MQTT وDub/sub دارای سه سطح کیفیت خدمات (QoS) است. به راحتی می توان تعیین کرد که یک پ یام با موفقیت از مشتری به کارگزار یا برعکس تحویل داده شود. با این حال، این احتمال وجود دارد که هیچ کس در یک موضوع خاص مشترک نشود. اگر این مورد، یک مشکل حساب می شود کارگزار باید بداند که چگونه با این وضعیت برخورد کند. به عنوان مثال، کارگزار MQTT HiveMQ یک افزونه دارد که می تواند چنین مواردی را حل کند. می توانید از کارگزار بخواهید که اقدامی خاص انجام دهد و یا پیام ها را برای تجزیه و تحلیل تاریخچهشان در پایگاه داده ذخیره کند. برای منعطف نگه داشتن درخت سلسله مراتبی موضوعی، مهم است که آن را با دقت طراحی کنید و فضایی را برای موارد استفاده آینده ایجاد کنید. اگر از این راهبردها استفاده شو د، MQTT عالی است.

## **تمایز از صف پ یام**

در مورد نام MQTT و اینکه آیا این پروتکل به عنوان صف پیام پیادهسازی میشود یا خیر، سردرگمی زیادی وجود دارد. MQTT به محصول MQseries از IBM اشاره دارد و ربطی به "صف پیام " ندارد. صرف نظر از اینکه این نام از کجا آمده است، درک تفاوت بین MQTT و صف پیام سنتی مفید است:

- یک صف پیام، تا زمانی که پیامها توسط مشتری استفاده میشوند ذخیره باقی می مانند )مشتری را اغلب مصرف کننده نیز میiامند). اگر هیچ کدام از مشتریها پیامی را دریافت نکنند، آن پیام همچنان در صف گیر می کند و منتظر می ماند تا استفاده شود. در MQTT این مسئله حل شده است.
- یک پیام، تنها توسط یک مشتری استفاده و پردازش می شود. در MQTT برعکس است: هر مشترکی که در موضوعی مشترک شود پیامهای مرتبط را دریافت می کند.

• روند ایجاد صف سخت تر از موضوع است. قبل از اینکه بتوان از یک صف استفاده کرد، باید آن را با یک دستور جداگانه ساخت و نامگذاری کرد. تنها پس از این مرحله است که امکان انتشار و ی ا استفاده پیام ها وجود دارد. در مقابل، موضوعات MQTT بسیار منعطف هستند و می توانند در لحظه ایجاد شوند.

# <span id="page-11-0"></span>**بخش 3 ملزومات – مشتری، کارگزار و برقراری ارتباط مشتری یا** client

هنگام صحبت درباره یک مشتری، تقریباً همیشه مشتری MQTT مد نظر است. هم ناشرین و هم مشترکین، مشتریان MQTT هستند. اصطلاحات ناشر و مشترک به این اشاره دارند که آیا مشتری، در حال انتشار پیامها است و یا برای دریافت پیام مشترک شده است (عملکرد انتشار و اشتراک نیز می تواند در همان مشتری MQTT پیادهسازی شود). هر دستگاهی می تواند مشتری MQTT باشد; از یک میکروکنترلر تا یک سرور کامل که کتابخانه MQTT را اجرا کند و از طریق شبکه به یک کارگزار MQTT متصل شود. برای مثال، مشتری MQTT میتواند یک دستگاه بسیار کوچک و با منابع محدود باشد که از طریق یک شبکه بی سیم وصل می شود و یک کتابخانه حداقلی دارد. مشتری MQTT همچنین می تواند یک رایانه معمولی باشد که یک مشتری گرافیکی MQTT را برای اهداف آزمایشی اجرا می کند. اصوال،ً هر دستگاهی که با MQTT از طریق پشته IP/TCP صحبت کند، می تواند مشتری MQTT نامیده شود. پیاده سازی مشتری MQTT بسیار سرراست و ساده است. این سادگی یکی از دالیلی است که چرا MQTT برای دستگاه های کوچک مناسب است. کتابخانه های مشتری MQTT برای انبوهی از زبان های برنامه . هستند دسترس در NET. و JavaScript ،Java ،iOS ،Go ،C# ،C++ ،C ،Arduino ،Android مانند نویسی

# **کارگزار یا** broker

نقطه مقابل مشتری MQTT، کارگزار MQTT است. قلب هر پروتکل sub/pub ، کارگزار آن است. بسته به پیاده سازی، یک کارگزار می تواند تا میلیون ها مشتری متصل MQTT را همزمان مد یریت کند. کارگزار، مسئول دریافت همه پیامها، فیلتر کردن پیامها، تعیین مشترکین هر پیام و ارسال پیام به این مشترکین است. کارگزار همچنین دادههای جلسه تمام مشتریانی را که جلسات مداوم (persistent session) دارند، شامل اشتراکها و پیامهای از دست رفته نگهداری میکند. یکی دیگر از وظایف کارگزار، احراز هویت و مجوز مشتریان است. معمولاً کارگزار قابل توسعه است تا احراز هویت و مجوز سفارشی و یکپارچهسازی با سامانههای backend را ساده کند. یکپارچهسازی از اهمیت ویژهای برخوردار است چرا که کارگزار، اغلب مؤلفهای است که مستقیماً از طریق اینترنت در معرض دید همه است، مشتریان زیادی را مدیریت می کند و باید پیامها را به سامانههای تحلیل

و پردازش پاییندستی ارسال کند. به طور خالصه، کارگزار، مرکزی است که هر پیامی بای د از آن عبور کند. بنابراین، مهم است که کارگزار شما بسیار مقیاس پذیر، قابل یکپارچهسازی با سامانههای backend، آسان برای نظارت، و البته مقاوم در برابر شکست باشد. HiveMQ این الزامات را با استفاده از پیشرفته ترین پردازش شبکه ای مبتنی بر رویداد، در یک سامانه متن باز فراهم آورده است.

## **اتصال** MQTT

پروتکل MQTT مبتنی بر IP/TCP است. هم مشتر ی و هم کارگزار باید یک پشته IP/TCP داشته باشند.

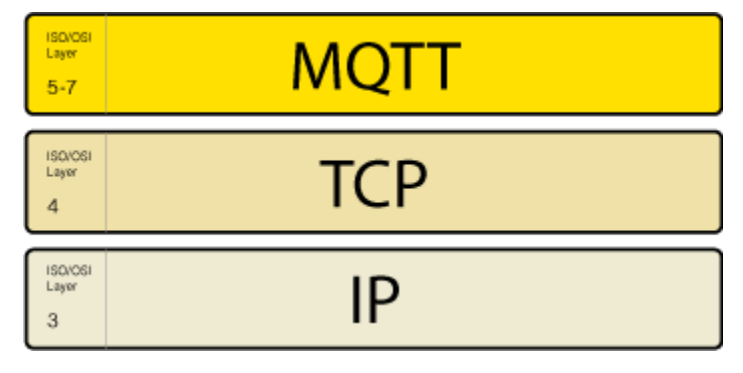

همیشه اتصال MQTT بین یک مشتری و کارگزار است. مشتریان هرگز مستقیماً به یکدیگر متصل نمی شوند. برای شروع یک اتصال، مشتری یک پیام CONNECT به کارگزار ارسال می کند. کارگزار با یک پیام CONNACK و یک کد وضعیت پاسخ می دهد. هنگامی که اتصال برقرار شد، کارگزار آن را تا زمانی که مشتری، دستور قطع اتصال را ارسال کند یا اتصال قطع شود باز نگه می دارد.

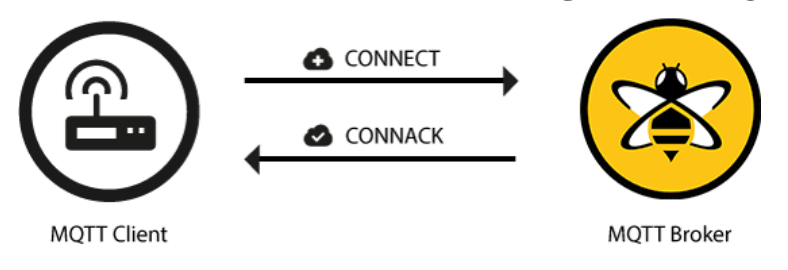

**اتصال** MQTT **از طریق** NAT

در بسیاری از موارد استفاده رایج، مشتری MQTT بعد از مسیریابی )router )قرار دارد که از NAT برای ترجمه از یک آدرس شبکه خصوصی به آدرس عمومی استفاده می کند . این مسئله، مشکلی ایجاد نمی کند چون همانطور که قبلاً اشاره شد، مشتری MQTT با ارسال یک پیام CONNECT به کارگزار، اتصال را آغاز می کند. از آنجایی که کارگزار، یک آدرس عمومی دارد و اتصال را باز نگه میدارد تا ارسال و دریافت دوطرفه پیامها ممکن باشد (بعد از اتصال اولیه)، هیچ مشکلی با مشتری هایی که پشت NAT قرار دارند، وجود ندارد.

## **برقراری ارتباط با ارسال پیام** CONNECT

مشتری برای شروع یک ارتباط، یک پیام فرمان CONNECT به کارگزار ارسال می کند. اگر این پیام، مطابق مشخصات MQTT نباشد و یا زمان زیادی بین باز کردن سوکت شبکه و ارسال پیام اتصال بگذرد، کارگزار اتصال را می بندد. این یک رفتار بازدارنده برای مشتریان مخربی است که می توانند کارگزار را کند کنند . یک پیام درست CONNECT به شکل زیر است:

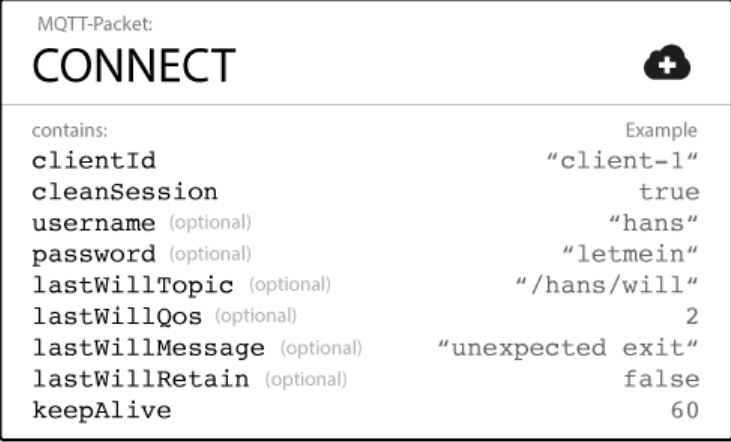

# **پاسخ کارگزار با پی ام** CONNACK هنگامی که یک کارگزار پیام CONNECT را دریافت کرد موظف است با یک پیام CONNACK پاسخ دهد. پیام CONNACK شامل دو بخش است:

#### Session Present flag

این پرچم به مشتری می گوید که آیا کارگزار قبلاً یک جلسه مداوم در دسترس، از تعاملات قبلی با مشتری دارد یا خیر. اگر یک مشتری با Session Clean با مقدار true متصل شود، این پرچم همیشه نادرست است زیرا هیچ جلسهای در دسترس نیست و اگر مقدارش false باشد ، دو احتمال وجود دارد: اگر اطالعات جلسه برای clientId در دسترس باشد و اطالعات جلسه را کارگزار ذخیره کرده باشد ، پرچم true است. در غیر این صورت، اگر کارگزار هیچ اطلاعات جلسهای برای ClientId نداشته باشد، پرچم false است. این پرچم در 3.1.1 MQTT اضافه شد تا به

مشتریان کمک کند که آیا باید در موضوعاتی مشترک شوند و یا اینکه آن موضوعات هنوز در یک جلسه مداوم ذخیره شدهاند یا خیر.

#### Connect return code

این پرچم دوم، پرچم تأیید اتصال است که حاوی یک کد بازگشتی بوده و به مشتری میگوید آیا تلاش برای اتصال، موفقیت آمیز بوده است یا خیر.

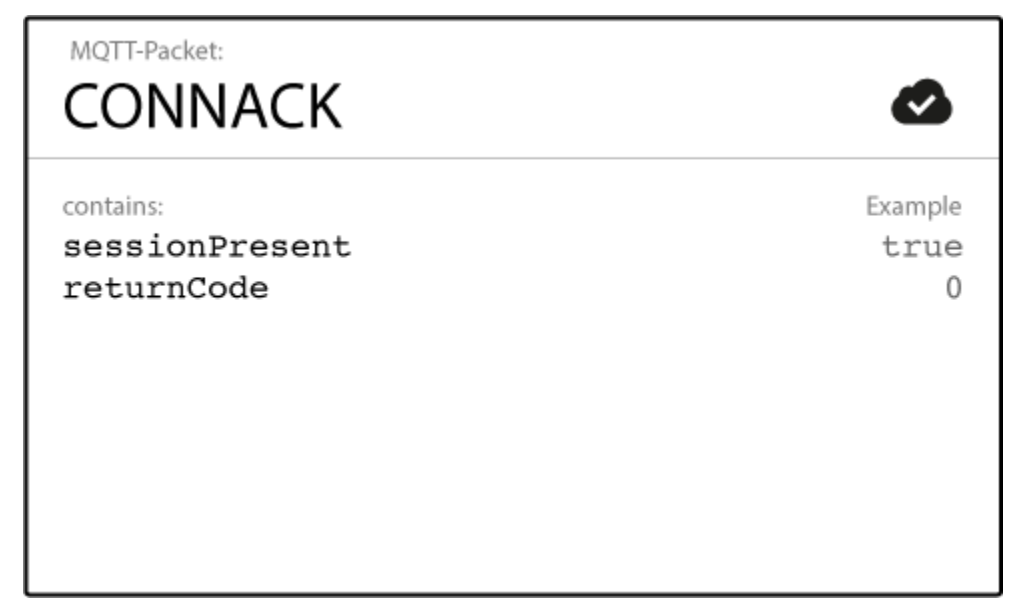

جدول کدهای بازگشتی در زیر آمده است:

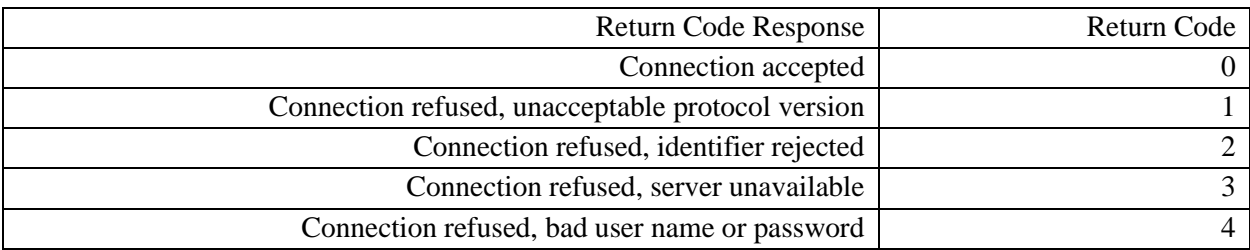

# <span id="page-14-0"></span>**بخش 4 ملزومات – انتشار، اشتراک و لغو آن**

#### **انتشار یا** Publish

یک مشتری MQTT می تواند به محض اتصال به کارگزار، پی امها را منتشر کند. MQTT از فیلتر موضوعی پیام های موجود در کارگزار استفاده می کند. هر پیام باید حاوی موضوعی باشد که کارگزار بتواند از آن برای ارسال پیام به مشتریان عالقه مند استفاده کند. به طور معمول، هر پیام حاوی داده هایی مانند تصویر، متن و یا هر چیزی است (payload) که باید در قالب بایت، ساختار یافته و منتقل شوند. مشتری ارسال کننده یا همان ناشر تصمیم می گیرد که آیا می خواهد داده های باینری، متنی یا حتی XML و JSON ارسال کند. یک پیام PUBLISH در MQTT چند ین بخش دارد که در شکل زیر آمده است.

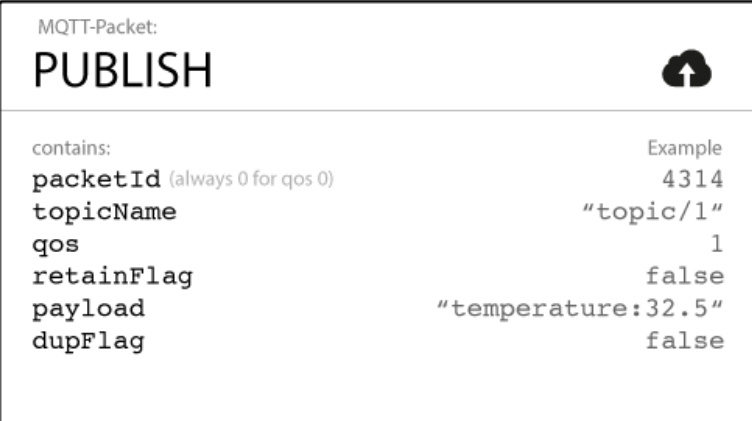

هنگامی که مشتر ی پیامی را برای انتشار به یک کارگزار MQTT ارسال می کند، کارگزار پیام را می خواند، تأیید می کند )طبق سطح QoS)، و پردازش می کند. پردازش شامل تعیین این است که کدام مشتریان، مشترک موضوع شدهاند و پیام باید برایشان ارسال شود.

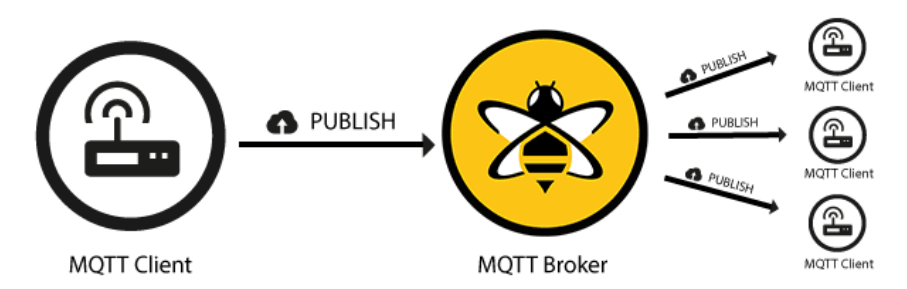

هر مشتری که ابتدا پیام را منتشر می کند فقط عالقه مند است بداند آیا پیام PUBLISH به کارگزار تحویل شده است یا خیر. هنگامی که کارگزار، پیام PUBLISH را دریافت کرد، مسئولیت تحویل پیام به همه مشترکین بر عهده خود کارگزار است. در مورد اینکه آیا کسی به پیام منتشر شده، علاقهمند است و یا اینکه چند مشتری، پیام را از کارگزار دریافت کرده اند، به ناشر پیام اطالعی داده نخواهد داشت.

#### **پیام** SUBSCRIBE

انتشار پیامی که به دست کسی نرسد (کسی مشترک موضوع پیام نباشد) منطقی نیست. برای دریافت پیام در زمینه موضوعات مورد عالقه، مشتری یک پیام SUBSCRIBE به کارگزار MQTT ارسال می کند. این پیامی بسیار ساده بوده و حاوی یک شناسه منحصر به فرد و فهرستی از اشتراکها است.

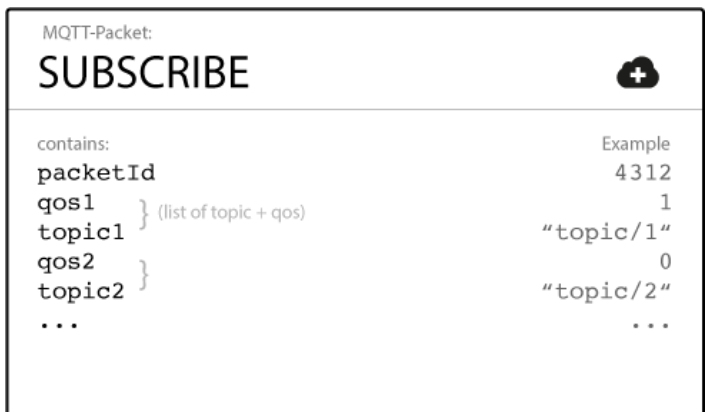

#### **شناسه بسته**

شناسه بسته یا Packet Identifier به طور منحصربهفرد، پیامی را که بین مشتری و کارگزار جریان دارد شناسایی می کند . برای ساختن آن از کتابخانه مشتر ی و/یا کارگزار استفاده می شود.

#### **فهرست اشتراکها**

یک پیام SUBSCRIBE می تواند شامل چندین اشتراک برای یک مشتری باشد. هر اشتراک از دو بخش موضوع و سطح QoS تشکیل شده است. موضوع اشتراک می تواند حاوی wildcard باشد تا مجموعه ای از موضوع ها را شامل شود. اگر اشتراک های همپوشان برای یک مشتری وجود داشته باشد، کارگزار پیامی را تحویل می دهد که باالترین سطح QoS را برای آن موضوع دارد.

#### **Suback**

برای تأیید هر اشتراک، کارگزار یک پیام تأیید SUBACK برای مشتری ارسال کند. ا ین پیام، حاوی شناسه پیام اصلی Subscribe (برای شناسایی) و فهرستی از کدهای بازگشتی (return code) است.

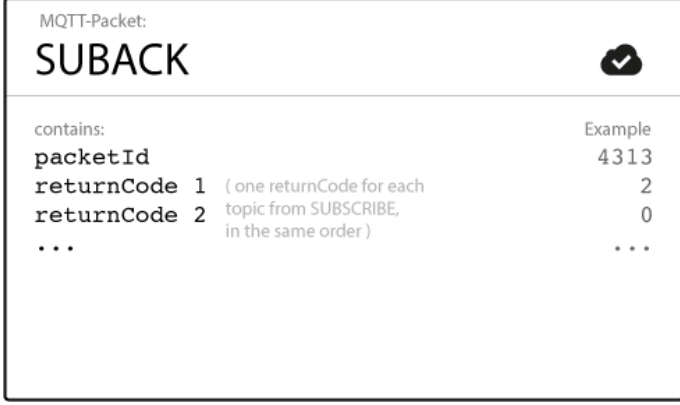

#### **شناسه بسته**

شناسه بسته یا Identifier Packet منحصر به فرد بوده و مانند پیام SUBSCRIBE است.

# **کد بازگشتی**

کارگزار برای هر موضوع/QoS که در پیام SUBSCRIBE دریافت می کند، یک کد بازگشتی ارسال می کند. برا ی مثال، اگر پیام SUBSCRIBE دارای پنج اشتراک باشد، پیام SUBACK حاوی پنج کد بازگشتی است. کد بازگشتی برای تأیید موضوع است و سطح QoS ارائه شده توسط کارگزار را نشان می دهد. اگر کارگزار اشتراک را رد کند، پیام SUBACK حاوی کد بازگشتی خطا برای آن موضوع خاص است. به عنوان مثال اگر مشتر ی، مجوز کافی برای اشتراک موضوع را نداشته باشد و یا موضوع غیر معتبر باشد این کد خطا ارسال میشود.

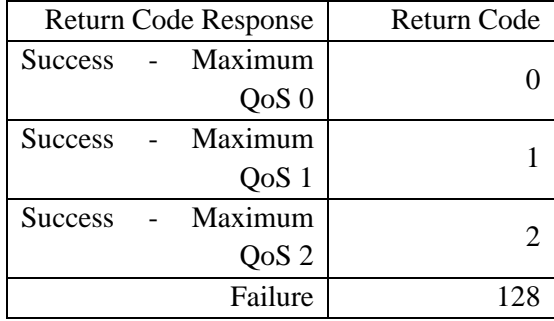

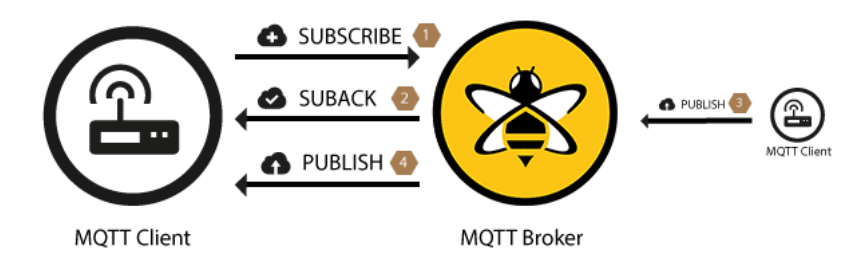

پس از اینکه مشتر ی با موفق یت پیام SUBSCRIBE را ارسال و پیام SUBACK را در یافت کرد، هر پیام منتشر شدهای که با موضوعات پیام SUBSCRIBE مطابقت دارد را دریافت می کند.

## **لغو اشتراک**

همتای پیام SUBSCRIBE پیام UNSUBSCRIBE است که اشتراک های مشتری در کارگزار را حذف می کند. پیام UNSUBSCRIBE هم مشابه پیام SUBSCRIBE دارای شناسه بسته و فهرستی از موضوعات بدون QoS است. کارگزار، موضوع را بدون توجه به سطح QoS که در ابتدا با آن مشترک شده بود لغو میکند.

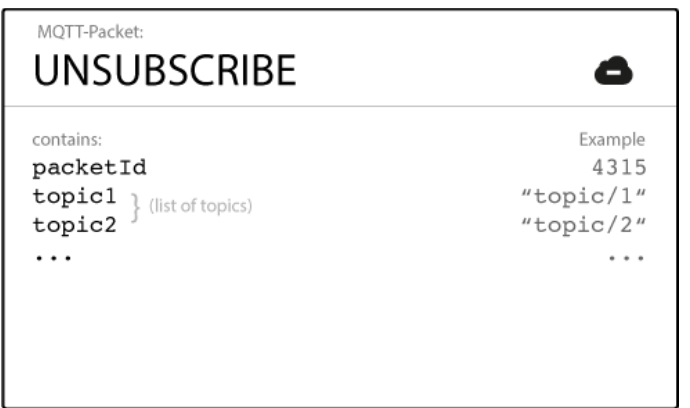

# **تأیید لغو اشتراک**

برای تأیید لغو اشتراک، کارگزار یک پیام تأیید UNSUBACK برای مشتری ارسال میکند. این پیام فقط حاوی شناسه پیام UNSUBSCRIBE اصلی برای تشخیص پیام است.

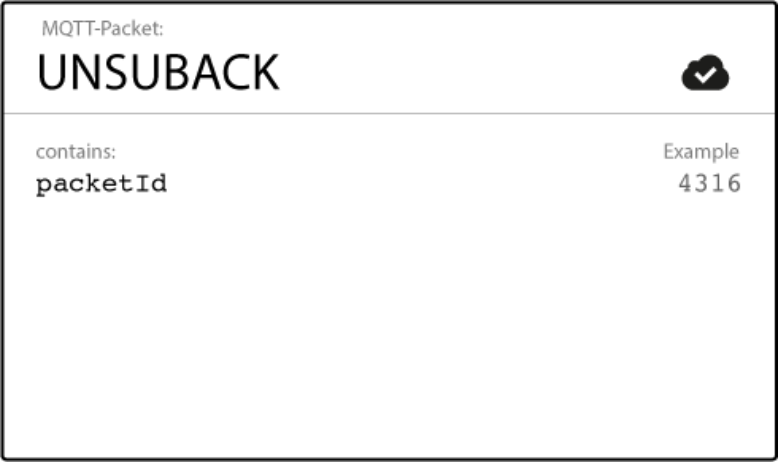

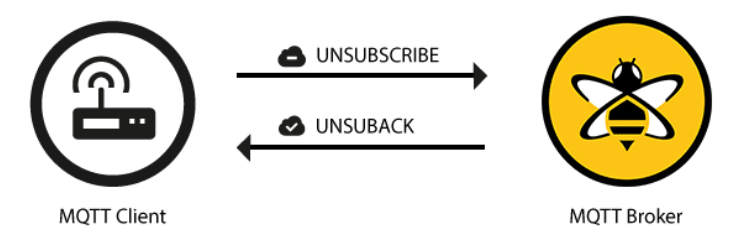

پس از دریافت UNSUBACK از کارگزار، مشتری میتواند فرض کند که اشتراکهای موجود در پیام UNSUBSCRIBE حذف شدهاند.

#### <span id="page-19-0"></span>**بخش 5 ملزومات – موضوعات و بهترین روشها**

**موضوعات یا** Topics

در MQTT، کلمه topic یک رشته UTF-8 است که کارگزار از آن برای فیلتر کردن پیامها برای هر مشتری متصل استفاده می کند. هر موضوع از یک یا چند سطح موضوعی تشکیل شده و هر سطح مبحث با یک / )اسلش( از بقیه جدا میشود. مانند:

topic level separator myhome / groundfloor / livingroom / temperature topic level topic level

در مقایسه با صف پیام، موضوعات MQTT بسیار سبک هستند. مشتری نیازی به ایجاد موضوع مورد نظر، قبل از انتشار یا اشتراک آن ندارد. کارگزار هر موضوع معتبر را بدون مقدار اولیه می پذیرد. در اینجا چند نمونه از موضوعات وجود دارد:

myhome/groundfloor/livingroom/temperature USA/California/San Francisco/Silicon Valley 5ff4a2ce-e485-40f4-826c-b1a5d81be9b6/status Germany/Bavaria/car/2382340923453/latitude توجه کنید که هر موضوع باید حداقل 1 حرف داشته باشد و استفاده از حرف فاصله یا space هم مجاز است. موضوعات به حروف بزرگ و کوچک حساس هستند. برای مثال myhome/temperature و Myhome/Temperature دو موضوع متفاوت هستند. عالوه بر این، یک / تنها هم ی ک موضوع معتبر است. Wildcards هنگامی که یک مشتری، مشترک موضوعی می شود، می تواند موضوع دقیق پیام منتشر شده را مشترک شود و یا با استفاده از Wildcard برای اشتراک چند ین موضوع اقدام کند. از Wildcard فقط می توان برا ی اشتراک موضوعات و نه برای انتشار پیام استفاده کرد. دو نوع Wildcard وجود دارد: تک سطحی و چند سطحی. **تک سطحی: +** 

همانطور که از نام آن پیداست، جایگزین یک سطح موضوعی می شود و نماد بعالوه نشان دهنده آن است.

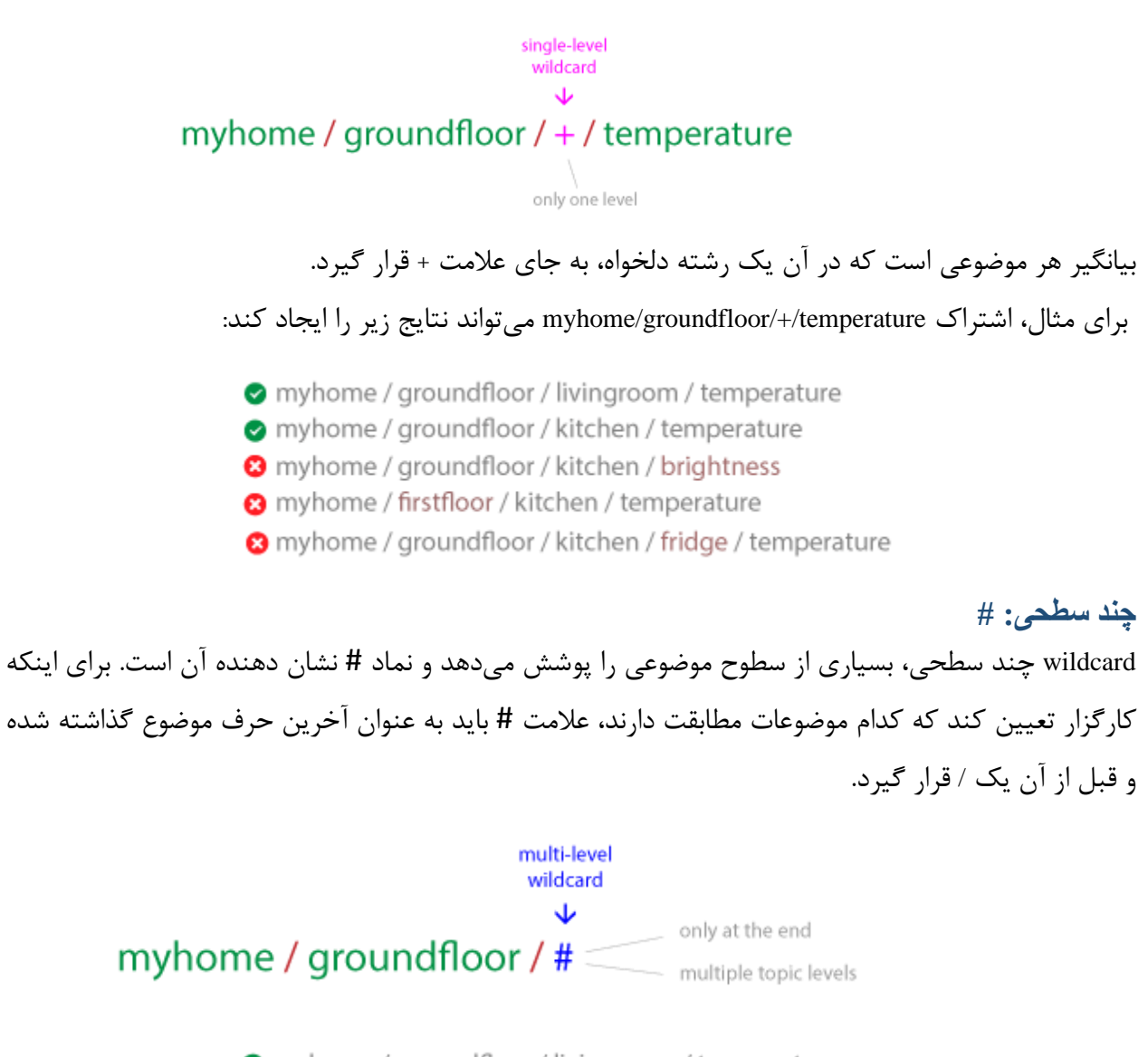

- myhome / groundfloor / livingroom / temperature
- myhome / groundfloor / kitchen / temperature
- myhome / groundfloor / kitchen / brightness
- 8 myhome / firstfloor / kitchen / temperature

در این حالت، مشتری همه پیامهای موضوعی که با الگوی قبل از wildcard شروع می شود را دریافت می کند، و مهم نیست موضوع چقدر طوالنی یا عمیق باشد. اگر فقط عالمت # را به کار برید ، همه پیام هایی که به کارگزار MQTT ارسال می شود را در یافت می کنید . اگر انتظار خروجی باالیی دارید، اشتراک با wildcard چند سطحی می تواند نامناسب باشد .

**موضوعاتی که با \$ شروع می شوند**

به طور کلی می توان موضوعات MQTT را به دلخواه نام گذاری کرد. با این حال یک استثناء وجود دارد: موضوعاتی که با نماد \$ شروع می شوند، هدف متفاوتی دارند. موضوعات نماد \$ برای آمار داخلی کارگزار MQTT محفوظ هستند و مشتریان نمی توانند پیامهایی را برای این موضوعات منتشر کنند. فعال استانداردسازی رسمی برای چنین موضوعاتی وجود ندارد. نمونه هایی از آن در ویکی GitHub MQTT موجود هستند مانند :

\$SYS/broker/clients/connected \$SYS/broker/clients/disconnected \$SYS/broker/clients/total \$SYS/broker/messages/sent \$SYS/broker/uptime

# **برخی توصیهها**

• هرگز از اسلش در ابتدای موضوع استفاده نکنید

اسلش ابتدایی در MQTT مجاز است. به عنوان مثال: /myhome/groundfloor/livingroom با این حال هیچ فایده ای ندارد و اغلب باعث سردرگمی میشود.

• هرگز از حرف فاصله در یک موضوع استفاده نکنید

حرف فاصله سبب می شود خواندن و اشکال زدایی موضوعات بسیار سختتر شود. همانند دلیلی که برای / آورده شد، تنها به این دلیل که چیزی مجاز است، بدین معنی نیست که باید از آن استفاده کرد. UTF-8 انواع مختلفی از حروف فاصله دارد که باید از آنها دوری کرد.

• موضوع را کوتاه و مختصر نگه دارید

موضوعات خود را تا حد امکان کوتاه و مختصر تعریف کنید. وقتی صحبت از دستگاههای کوچک می شود، هر بایت مهم است و طول موضوع تأثی ر زیادی دارد.

• فقط از حروف ASCII استفاده کرده و از حروف غیر قابل چاپ خودداری کنید

از آنجایی که حروف غیر ASCII و UTF-8 اغلب به اشتباه نمایش داده میشوند، یافتن اشتباهات تایپی یا مسائل مربوط به آنها بسیار دشوار است. توصیه می شود از استفاده از این حروف برای یک موضوع اجتناب شود، مگر اینکه کامالً ضروری باشد.

• یک شناسه منحصر به فرد یا شناسه مشتری را در موضوع جاسازی کنید

گنجاندن شناسه منحصر به فرد مشتری در موضوع می تواند بسیار مفید باشد. این شناسه کمک می کند تشخیص دهید چه کسی پیام را ارسال کرده است. شناسه تعبیه شده می تواند برای الزام به احراز هویت استفاده شود. به این ترتیب فقط سرویس گیرندهای مجاز به انتشار در آن موضوع است که دارای شناسه مشتری مشابه با شناسه در موضوع باشد. برای مثال، مشتری با شناسه 1client مجاز به انتشار status1/client است، اما مجاز به انتشار .نیست client2/status

• مشترک # نشوید

گاهی اوقات لازم است تمام پیامهایی که از طریق کارگزار منتقل می شود را مشترک شوید. به عنوان مثال، هنگامی که میخواهید همه پیامها را در یک پایگاه داده ذخیره کنید. استفاده از یک مشتری MQTT و اشتراک همه پیامها راه درستی نیست چرا که اغلب، مشتری قادر به پردازش این حجم از پیام نیست. توصیه این است که یک افزونه در کارگزار MQTT پیادهسازی شود. به عنوان مثال، با افزونه HiveMQ میتوان یک روال ناهمزمان برای پردازش هر پیام دریافتی و حفظ آن در پایگاه داده اضافه کرد.

• توسعه پذ یری را فراموش نکنی د

موضوعات، مفاهیمی منعطف و در حال رشد هستند و به هیچ وجه به تخصیص قبلی آنها نیازی نیست. با این حال، هم ناشر و هم مشترک باید به این فکر کنند که چگونه می توان موضوعات را گسترش داد تا ویژگی ها یا محصولات جدید را اضافه کرد. به عنوان مثال، اگر راهحل خانه هوشمند شما حسگرهای جدیدی اضافه می کند، باید بدون تغییر کل سلسله مراتب موضوع، آنها را به درخت موضوعی اضافه نمود.

• از موضوعات خاص استفاده کنید نه موضوعات عمومی

موضوعات خود را تا حد امکان متمایز کنید. برای مثال، اگر سه حسگر در اتاق نشیمن دارید، موضوعاتی مانند ایجاد را myhome/livingroom/humidity و myhome/livingroom/brightness ،myhome/livingroom/temperature کنید و همه مقادیر را روی myhome/livingroom ارسال نکنید. استفاده از یک موضوع برای همه پیامها یک ضد الگو است. همچنین نامگذاری خاص، این امکان را برای شما فراهم می کند تا از سایر ویژگی های MQTT مانند پیامهای حفظ شده (retained messages) استفاده کنید.

**بخش 6 ملزومات – کیفیت خدمات 0 و 1 و 2 سطوح کیفیت خدمات** سطوح کیفیت خدمات (Quality of Service) توافقی بین فرستنده پیام و گیرنده آن است که تضمین تحویل یک پیام خاص را مشخص می کند. درMQTT 3 سطح QoS وجود دارد:

- <span id="page-24-0"></span>• حداکثر یک بار(0)
- حداقل یک بار(1)
- دقیقا یک بار.(2)

وقتی در مورد QoS در MQTT صحبت می شود، باید دو طرف تحویل پیام را در نظر گرفت:

- تحویل پیام از ناشر به کارگزار
- تحویل پیام از کارگزار به مشتری

ما به دو طرف تحویل پیام به طور جداگانه نگاه خواهیم کرد زیرا تفاوتهای ظریفی بین این دو وجود دارد. ناشر پیام به کارگزار، سطح QoS آن را تعریف میکند. کارگزار با استفاده از سطحی که هر مشترک در طول فرآیند اشتراک تعریف میکند، این پیام را به مشترکین ارسال میکند. اگر مشترک، QoS کمتری نسبت به ناشر تعریف کند کارگزار، پیام را با کیفیت خدمات پایینتر منتقل میکند.

#### **چرا کیفیت خدمات مهم است؟**

QoS یکی از ویژگی های کلیدی پروتکل MQTT است .و به مشتری این قدرت را می دهد تا سطحی از خدمات را انتخاب کند که مطابق با قابلیت اطمینان شبکه و منطق برنامه باشد . از آنجایی که MQTT ارسال مجدد پیام ها را مدیریت کرده و تحویل را تضمین می کند (حتی زمانی که ارتباط اصلی قابل اعتماد نیست)، QoS ارتباط در شبکههای غیرقابل اعتماد را بسیار آسانتر می کند .

#### **روش کار** QoS

بیایید به نحوه پیاده سازی هر سطح QoS در پروتکل MQTT و نحوه عملکرد آن نگاهی دقیق تر بیندازیم : QoS **سطح** 0 **- حداکثر ی ک بار** حداقل سطح QoS صفر است. در این سطح خدمات، هیچ تضمینی برای تحویل وجود ندارد. گیرنده، دریافت پیام را تأیید نمی کند، و فرستنده نیز پیام را ذخیره و مجددا ارسال نمی کند. سطح 0 را اغلب "fire and forget" مینامند و تضمینی مشابه پروتکل TCP زیربنایی دارد.

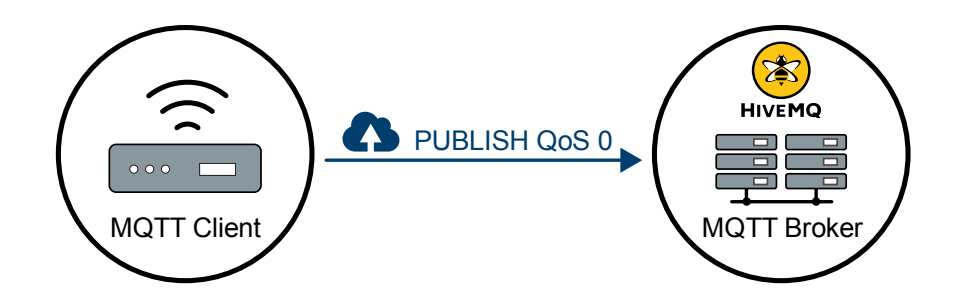

QoS **سطح** 1 **- حداقل ی ک بار**

سطح 1 تضمین می کند که یک پیام، حداقل یک بار به گیرنده تحویل داده میشود. فرستنده، پیام را تا زمانی که یک بسته PUBACK به عنوان تأیید از گیرنده دریافت کند ذخیره می کند. این امکان وجود دارد که یک پیام چند ین بار ارسال یا تحویل داده شود.

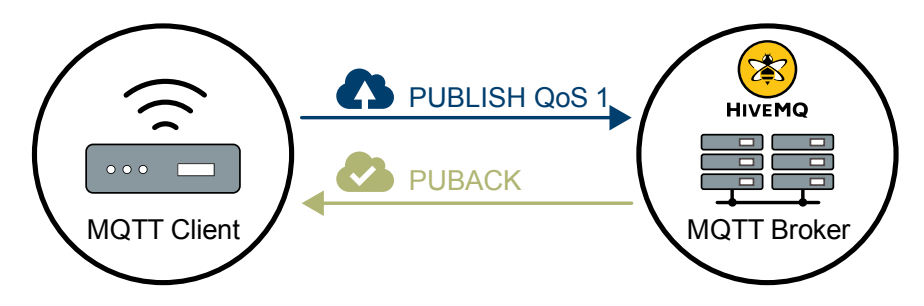

فرستنده از شناسه بسته استفاده می کند تا بسته PUBLISH را با بسته PUBACK مربوطه مطابقت دهد. اگر فرستنده، PUBACK را در مدت زمان معقول دریافت نکند، بسته PUBLISH را دوباره ارسال می کند. هنگامی که یک گیرنده ، پیامی با 1 QoS دریافت می کند، می تواند بالفاصله آن را پردازش کند. به عنوان مثال، اگر گیرنده یک کارگزار باشد، کارگزار پیام را برای همه مشترکین ارسال میکند و سپس با یک بسته PUBACK پاسخ میدهد.

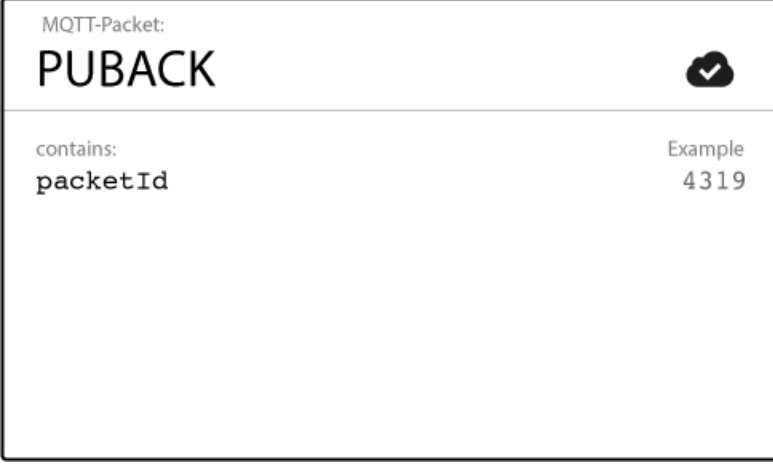

اگر ناشر، دوباره پیام را ارسال کند، یک پرچم تکرار ی ) DUP )تعیین می کند. در 1 QoS، این پرچم فقط برای اهداف داخلی استفاده میشود و توسط کارگزار یا مشتری پردازش نمیشود. گیرنده پیام بدون توجه به پرچم DUP یک PUBACK ارسال می کند.

#### QoS **سطح** 2 **- دقی قا یک بار**

باالترین سطح خدمات در MQTT است و تضمین می کند که هر پیام، تنها یک بار توسط گیرندگان مورد نظر دریافت میشود. 2 QoS ایمن ترین و کندترین سطح کیفیت خدمات است. تضمین با حداقل دو جریان درخواست/پاسخ (یک handshake چهار قسمتی) بین فرستنده و گیرنده تامین میشود. فرستنده و گیرنده از شناسه بسته پیام PUBLISH اصلی برا ی هماهنگ کردن تحویل پیام استفاده می کنند.

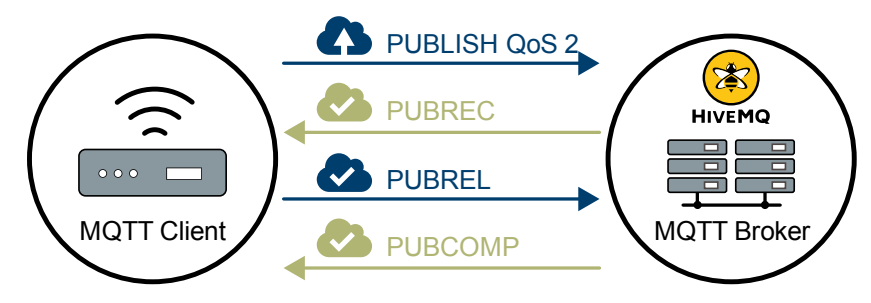

هنگامی که گیرنده، یک بسته QoS 2 PUBLISH را از فرستنده دریافت میکند، پیام انتشار را بر این اساس پردازش می کند و با یک بسته PUBREC که بسته PUBLISH را تأیید میکند به فرستنده پاسخ میدهد. اگر فرستنده، PUBREC از گیرنده در یافت نکند، PUBLISH را دوباره با یک پرچم تکرار ی )DUP )ارسال می کند تا زمانی که یک تأیید دریافت کند.

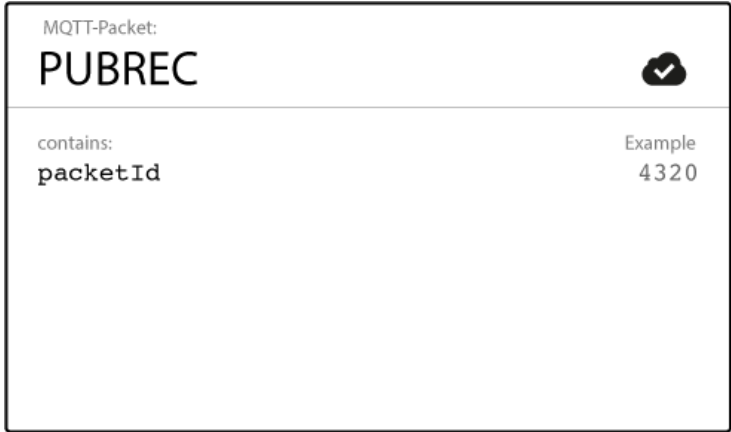

هنگامی که فرستنده، یک PUBREC از گیرنده دریافت کرد، می تواند با خیال راحت PUBLISH اولیه را دور بیندازد. فرستنده ، PUBREC را از گیرنده ذخیره می کند و با یک PUBREL پاسخ میدهد.

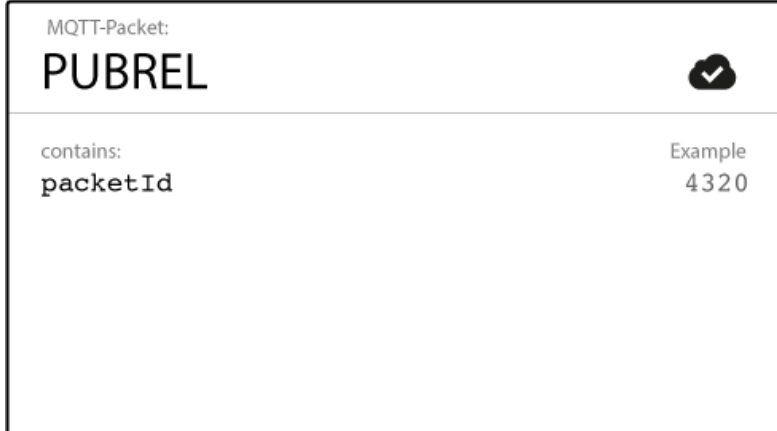

پس از اینکه گیرنده، بسته PUBREL را دریافت کرد، می تواند تمام حالتهای ذخیره شده را دور بیندازد و با یک بسته PUBCOMP پاسخ دهد (همانطور که فرستنده PUBCOMP را دريافت مي کند). تا زماني که گيرنده، پردازش را کامل کند و بسته PUBCOMP را به فرستنده بازگرداند گیرنده، یک مرجع به شناسه بسته PUBLISH اصلی را ذخیره می کند. این مرحله برای جلوگیری از پردازش پیام برای بار دوم مهم است. پس از اینکه فرستنده، PUBCOMP را در یافت کرد، شناسه بسته پیام منتشر شده برای استفاده مجدد در دسترس می شود.

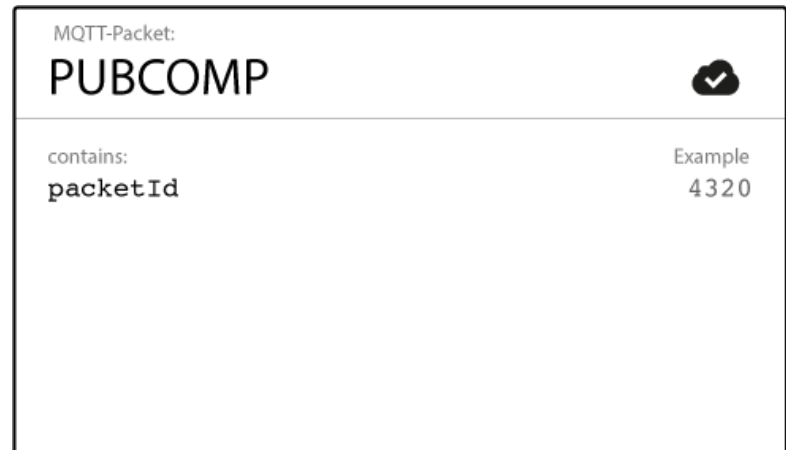

هنگامی که جریان 2 QoS کامل شد، هر دو طرف مطمئن هستند که پیام تحویل داده شده است و فرستنده، تأیید یه تحویل را دارد.

اگر بستهای در طول مسیر گم شود، فرستنده (چه مشتری باشد وچه کارگزار) موظف است پیام را در مدت زمان معقولی دوباره ارسال کند. گیرنده مسئولیت دارد که به هر پیام فرمان پاسخ دهد.خوب است بدانیدبرخی از

جنبه های QoS در نگاه اول چندان واضح نیستند . در اینجا چند نکته وجود دارد که هنگام استفاده از QoS باید در نظر داشت:

#### **تنزل رتبه** QoS

همانطور که قبلاً اشاره شد، تعریف QoS و سطوح بین مشتری که پیام را ارسال می کند (انتشار می کند) و مشتری که پیام را دریافت می کند دو چیز متفاوت هستند. سطوح QoS این دو تعامل نیز می تواند متفاوت باشد. مشتر ی که پیام PUBLISH را برای کارگزار ارسال می کند، QoS پ یام را تعریف می کند. با این حال، هنگامی که کارگزار پیام را به گیرندگان (مشترکین) تحویل می دهد، کارگزار از QoSی استفاده می کند که گیرنده (مشترک) در هنگام اشتراک تعریف کرده است. برای مثال مشتری A فرستنده پیام است. مشتری B گیرنده پیام است. اگر مشتری B با 1 QoS در کارگزار مشترک شود و مشتری A با 2 QoS پیام را برای کارگزار ارسال کند، کارگزار پیام را به مشتری B (گیرنده/مشترک) با 1 QoS تحویل می دهد. پیام را می توان بیش از یک بار به مشتری تحویل داد. زیرا 1 QoS تحویل پیام را حداقل یک بار تضمین می کند و مانع از تحویل چندگانه یک پیام نمیشود.

## <span id="page-28-0"></span>**بخش 7 ملزومات – جلسات مداوم و صف پیامها**

#### **جلسات مداوم یا** Sessions Persistent

ابتدا الزم است گفته شود که اگرچه MQTT یک صف پیام نیست، اما می تواند پیام ها را برای مشتریان در صف قرار دهد. برای دریافت پیامها از یک کارگزار MQTT، مشتری به کارگزار وصل شده و موضوعات مورد علاقه خود را مشترک می شود. اگر ارتباط بین مشتر ی و کارگزار در طول یک جلسه غیر مداوم قطع شود، این موضوعات از بین می روند و مشتر ی باید مجدداً در اتصال جدید مشترک شود. اشتراک مجدد در هر قطعی اتصال، برا ی مشتر یان با منابع محدود، بار سنگینی است. برای جلوگیری از این مشکل، مشتری می تواند هنگام اتصال به کارگزار، یک جلسه مداوم را درخواست کند. در جلسات مداوم، تمام اطالعات مربوط به مشتر ی در کارگزار ذخیره می شود و شناسه جلسه نیز همان ClientID است که مشتر ی هنگام برقرار ی ارتباط با کارگزار دارد.

در یک جلسه مداوم چه چیزی ذخیره میشود؟ در یک جلسه مداوم، کارگزار (حتی اگر مشتری آفلاین باشد) اطلاعات زیر را ذخیره می کند. هنگامی که مشتری دوباره وصل می شود، این اطالعات بالفاصله در دسترس است.

- وجود یک جلسه )حتی اگر اشتراکی وجود نداشته باشد(.
	- تمام اشتراک های مشتری
- همه پیام های 1 QoS یا 2 که مشتری هنوز تأیید نکرده است.
- همه پیام های 1 QoS یا 2 جد ید ی که مشتری در حالت آفالین از دست داده است.
- تمام پیام های 2 QoS دریافت شده از مشتر ی که هنوز به طور کامل تأیید نشده اند.

# **چگونه شروع یا پایان ی ک جلسه مداوم**

هنگام اتصال مشتری به کارگزار، مشتری می تواند یک جلسه مداوم درخواست کند. مشتری از یک پرچم clean Session استفاده می کند تا به کارگزار بگوید چه نوع جلسه ای نیاز دارد:

- هنگامی که پرچم clean Session روی true تنظیم میشود، مشتری یک جلسه مداوم نمیخواهد. اگر مشتری به هر دلیلی ارتباط خود را قطع کند، تمام اطلاعات و پیامهایی که از یک جلسه مداوم قبلی در صف قرار گرفته اند از بین می روند.
- هنگامی که پرچم clean Session روی false تنظیم میشود، کارگزار یک جلسه مداوم برای مشتری ایجاد می کند و تمام اطلاعات و پیامها تا دفعه بعد که مشتری یک جلسه تمیز درخواست کند حفظ می شود. اگر پرچم clean Session روی false تنظیم شده باشد و کارگزار قبلاً یک جلسه برای مشتری در دسترس داشته باشد، از جلسه موجود استفاده می کند و پیامهای قبلی در صف را به مشتر ی تحو یل می دهد.

**چگونه مشتری متوجه میشود که یک جلسه قبالً ذخیره شده است؟**

از 3.1.1 MQTT، پیام CONNACK از کارگزار، حاوی پرچم session present است. این پرچم به مشتری میگوید که آیا یک جلسه از قبل ایجاد شده هنوز در کارگزار موجود است یا خیر.

#### **جلسه مداوم در سمت مشتر ی**

مشابه کارگزار، هر مشتری MQTT باید یک جلسه مداوم را نیز ذخیره کند. هنگامی که مشتری از سرور درخواست می کند تا دادههای جلسه را نگه دارد، مشتری مسئول ذخیره اطلاعات زیر است:

- همه پیام های موجود در یک 1 QoS یا 2 که هنوز توسط کارگزار تأیید نشده اند.
- تمام پیام های 2 QoS دریافت شده از کارگزار که هنوز به طور کامل تأیید نشده اند.

#### برخی توصیه ها

در اینجا چند دستورالعمل وجود دارد که می تواند به شما کمک کند تا تصمیم بگیرید که چه زمانی از یک جلسه مداوم یا یک جلسه تمیز استفاده کنید:

#### **جلسه مداوم**

- مشتری باید همه پیام ها را از یک موضوع خاص دریافت کند، حتی اگر آفالین باشد. کارگزار باید پیامهای مشتری را در صف قرار دهد و به محض اینکه مشتری برخط شد، آنها را تحویل دهد.
- مشتری منابع محدودی دارد. کارگزار باید اطالعات اشتراک مشتری را ذخیره کرده و ارتباط قطع شده را به سرعت بازیابی کند.
	- مشتری باید پس از اتصال مجدد، تمام پیام های 1 QoS و 2 متوقف شده را ادامه کند.

**جلسه تمیز** 

- مشتری فقط باید پیامهای موضوعات را منتشر کند و نیازی به اشتراک در موضوعات ندارد. کارگزار لازم نیست اطالعات جلسه را ذخی ره کند و یا دوباره ارسال پیام های 1 QoS و 2 را امتحان کند.
	- مشتری به دریافت پیام هایی که به صورت آفالین از دست می دهد نیازی ندارد.

#### **کارگزار پیامها را چه مدت ذخیره میکند؟**

کارگزار تا زمانی که مشتری دوباره آنالین شود و پیام را دریافت کند جلسه را ذخیره می کند. با این حال، اگر مشتری برای مدت طولانی دوباره آنلاین نشود، چه اتفاقی می|فتد؟ معمولاً محدودیت حافظه سیستم عامل، محدودیت اصلی در ذخیره سازی پیام است. هیچ پاسخ استانداردی برای این سناریو وجود ندارد و راه حل مناسب به مورد استفاده شما بستگی دارد.

#### <span id="page-30-0"></span>**بخش 8 ملزومات – پ یامهای حفظ شده**

در MQTT، هر مشتر ی ناشر پیام، هیچ تضمینی ندارد که مشتری مشترک، واقعاً آن پیام را دریافت کند. مشتری ناشر فقط می تواند مطمئن شود که پیام به طور ایمن به کارگزار تحویل داده شده است. اساساً همین امر در مورد مشتری مشترک هم صادق است. هر مشتری که مشترک موضوعاتی می شود، در مورد اینکه مشتر ی ناشر، چه زمانی پیامی را در یکی از آن موضوعات منتشر می کند بی|طلاع است. ممکن است چند ثانیه، دقیقه یا چند ساعت طول بکشد تا ناشر، پیام جدیدی با یکی از موضوعات مشترک را ارسال کند. تا زمانی که پیام بعدی منتشر شود، مشتری مشترک در مورد وضعیت فعلی موضوع کاملاً در تاریکی است. این جا همان جایی است که پیامهای حفظ شده یا Messages Retained وارد باز ی می شوند.

#### **پیامهای حفظ شده**

یک پیام حفظ شده، ی ک پیام MQTT معمولی است که پرچم retained آن روی true تنظیم شده است. کارگزار، آخرین پیام حفظ شده و QoS مربوطه برای آن موضوع را ذخیره می کند. هر مشتری که در یک الگوی موضوعی

که با موضوع پیام حفظ شده مطابقت دارد مشترک شود، بالفاصله پس از اشتراک، پ یام حفظ شده را دریافت می کند. کارگزار ، برای هر موضوع، تنها یک پیام حفظ شده را ذخیره می کند.اگر مشتر ی در الگوی موضوعی دارای wildcard مشترک باشد، حتی اگر با موضوع پیام حفظشده، دقیقاً مطابقت نداشته باشد، یک پیام حفظ شده را دریافت می کند . مثال اگر مشتری A یک پیام حفظ شده به temperature/livingroom/myhome منتشر کند و کمی بعد، مشتری B مشترک #myhome/# شود، مشتری B پیام myhome/livingroom/temperature را مستقیماً پس از اشتراک دریافت می کند. مشتری B (مشتری مشترک) میتواند ببیند که این پیام، یک پیام حفظ شده است زیرا کارگزار پیامهای حفظ شده را با پرچم retained روی true ارسال می کند. مشتری میتواند تصمیم بگیرد که چگونه می خواهد پیامهای حفظ شده را پردازش کند. پیام های حفظ شده به مشتریانی که به تازگی مشترک شده اند کمک می کنند تا بلافاصله پس از اشتراک در یک موضوع، وضعیت بهروزرسانی را دریافت کنند. پیام حفظ شده، انتظار برای ارسال به روز رسانی بعد ی ناشرین را از بین می برد. به عبارت دیگر، یک پیام حفظ شده در مورد یک موضوع، یک value good known last است. الزم نیست که پیام حفظ شده، آخرین مقدار باشد، اما باید آخرین پیام با پرچم retained true باشد. درک این نکته مهم است که پیام حفظ شده، هیچ ارتباطی با جلسات مداوم ندارد. هنگامی که یک پیام حفظ شده توسط کارگزار ذخیره می شود، تنها یک راه برای حذف آن وجود دارد که متعاقبا گفته خواهد شد .

#### **ارسال یک پ یام حفظ شده**

از دیدگاه یک توسعه دهنده، ارسال یک پیام حفظ شده بسیار ساده است و فقط باید پرچم retained آن پیام true باشد. معموال این کار در کتابخانه مرتبطش راحت است.

#### **حذف یک پیام حفظ شده**

برای حذف پیام حفظ شده یک موضوع، یک راه ساده وجود دارد: ارسال یک پیام حفظ شده با payload صفر بایت، پیام حفظ شده قبلی را حذف می کند. کار گزار، پیام حفظ شده را حذف کرده و مشترکین جدید دیگر پیامی برای آن موضوع دریافت نمی کنند. اغلب، حتی نیازی به حذف نیست، زیرا هر پیام حفظ شده جدید، پیام قبلی را بازنویسی می کند.چرا و چه زمانی باید از پیامهای حفظ شده استفاده کرد؟ یک پیام حفظ شده، زمانی معنا پیدا می کند که بخواهید مشترکین تازه متصل شده، فوراً آن را دریافت کنند (بدون اینکه منتظر بمانند تا پیام بعدی توسط مشتری ناشر ارسال شود). این امر برای به روزرسانی وضعیت اجزا یا دستگاهها در موضوعات جداگانه بسیار مفید است. به عنوان مثال، وضعیت device1 در موضوع myhome/devices/device1/status است. هنگامی که از پیامهای حفظ شده استفاده می شود، مشتر کین جدید موضوع، بلافاصله پس از اشتراک، وضعیت (آنلاین / آفلاین) دستگاه را دریافت می کنند. همین امر در مورد مشتریانی که داده های فواصل زمانی، دما، مختصات GPS و ... را ارسال میکنند صادق است. بدون پیامهای حفظ شده، مشترکین جدید، بین فواصل انتشار در بی خبری نگه داشته می شوند. استفاده از پیامهای حفظشده کمک می کند تا آخرین اطلاعات باارزش، بلافاصله برای مشتری در حال اتصال ارسال شود.

## <span id="page-32-0"></span>**Last Will and Testament – ملزومات 9 بخش**

از آنجایی که MQTT اغلب در سناریوهایی استفاده می شود که شامل شبکه های غیرقابل اعتماد هستند، منطق ی است که فرض کنیم برخی از مشتریان MQTT در این سناریوها گهگاه به طور ناخوشایند قطع می شوند . قطع ناخوشایند ممکن است به دلیل قطع اتصال، خالی بودن باتری و یا بسیاری از دلایل دیگر رخ دهد. دانستن اینکه آیا یک مشتری به خوبی (با یک پیام قطع اتصال MQTT) قطع شده است یا به طور ناخوشایند (بدون پیام قطع)، به شما کمک می کند تا به درستی پاسخ دهید. ویژگی آخرین وصیت و عهد یا Last Will and Testament راهی را برای مشتریان فراهم می کند تا به قطعهای ناخوشایند به روشی مناسب پاسخ دهند.

#### LWT

در MQTT، از ویژگی LWT استفاده می شود تا در مورد ی ک مشتری قطع شده به طور ناخوشایند ، به مشتریان دیگر اطلاع داده شود. هر مشتری می تواند آخرین پیام Will خود را هنگام اتصال به یک کارگزار مشخص کند. آخرین پیام Will ، یک پیام معمولی MQTT با یک موضوع، پرچم پیام حفظ شده، QoS و payload است. کارگزار تا زمانی که تشخیص دهد که مشتری به طور ناخوشایند قطع شده است پیام را ذخیره می کند. در پاسخ به قطع ناخوشایند، کارگزار، آخرین پیام Will را برای همه مشترکین موضوع پیام ارسال می کند. اگر مشتری با یک پیام DISCONNECT صحیح، ارتباط خود را به خوب ی قطع کند، کارگزار، پیام LWT ذخیره شده را دور می ریزد.

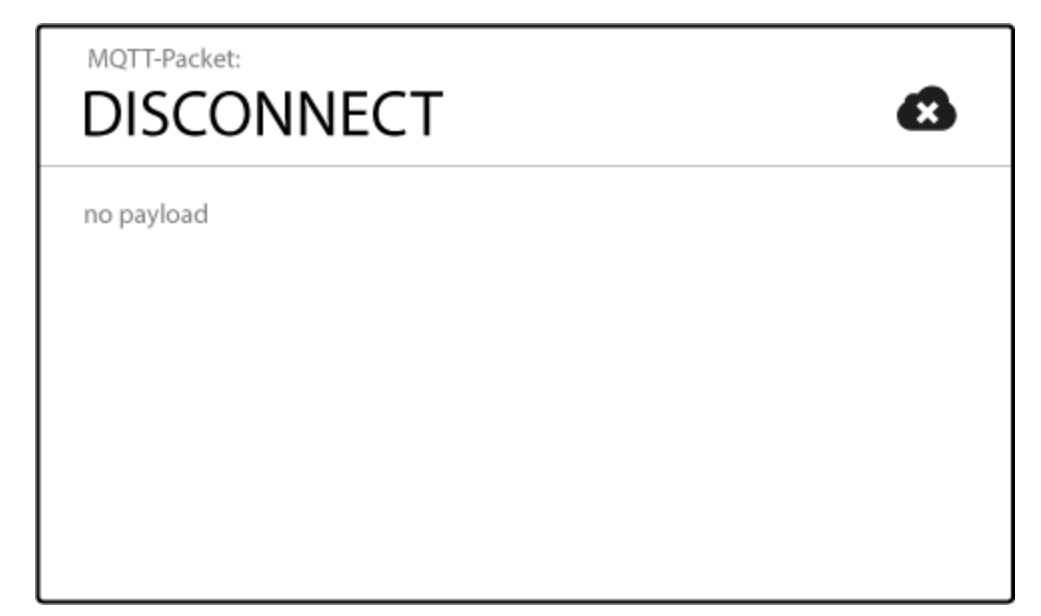

LWT به شما کمک می کند تا زمانی که اتصال یک مشتری قطع می شود، راهبردهای مختلف ی را پیاده سازی کنید (یا حداقل، سایر مشتریان را در مورد وضعیت آفلاین مطلع کنید). **چگونه ی ک پیام** LWT **برای یک مشتری مشخص می شود؟**

مشتریان می توانند یک پیام LWT را در پیام CONNECT که ارتباط بین مشتری و کارگزار را آغاز می کند تعیی ن کنند.

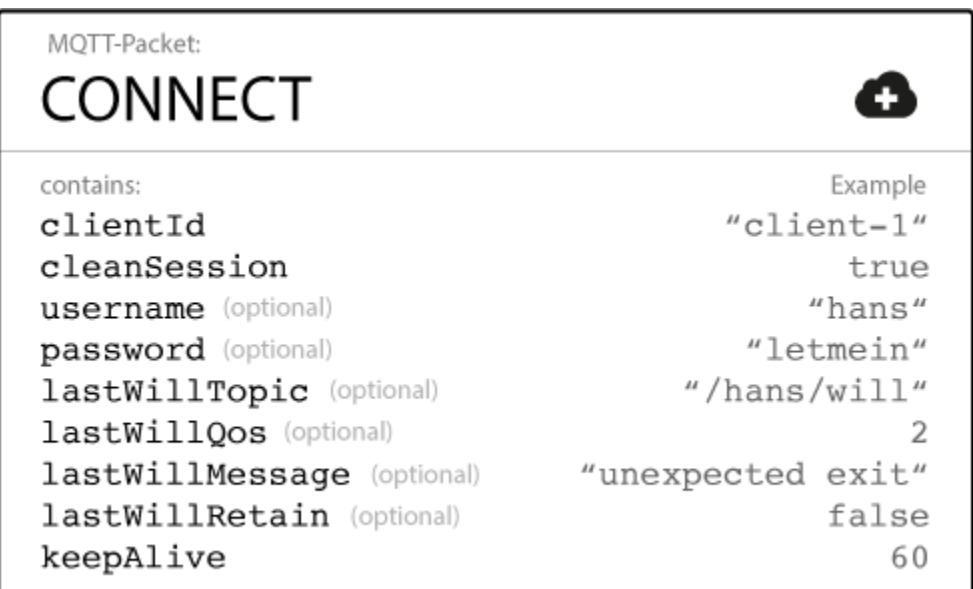

## **چه زمان ی یک کارگزار، پیام** LWT **را ارسال می کند؟**

طبق مشخصات 3.1.1 MQTT، کارگزار باید LWT یک مشتری را در شرایط زیر ارسال کند:

- کارگزار، خطای O/I یا خرابی شبکه را تشخیص دهد.
- مشتری نتواند در مدت زمان تعریف شده Alive Keep ، ارتباط برقرار کند.
	- مشتری، قبل از بستن اتصال شبکه، بسته DISCONNECT را ارسال نکند.
		- کارگزار به دلیل خطای پروتکلی، اتصال شبکه را ببندد.

#### **چه زمان ی باید از** LWT **استفاده کرد؟**

LWT یک راه عالی برای اطلاع سایر مشترکین در مورد قطع غیرمنتظره اتصال یک مشتری دیگر است. در سناریوهای دنیای واقعی، LWT اغلب با پیامهای حفظ شده ترکیب میشود تا وضعیت یک مشتری در یک موضوع خاص را ذخیره کند. به عنوان مثال، ابتدا 1client یک پیام CONNECT با یک lastWillMessage که دارای payload با مقدار آفالین است به کارگزار ارسال می کند، پرچم lastWillRetain رو ی true و lastWillTopic روی client1/status تنظیم شده است. در مرحله بعد، مشتری یک پیام PUBLISH که payload آن مقدار آنلاین دارد و پرچم حفظ شده نیز در همان موضوع (client1/status) روی true تنظیم شده است ارسال میکند. تا زمانی که client1 متصل بماند، مشتریانی که به تازگی در موضوع client1/status مشترک شدهاند، پیام حفظ شده "آنلاین" را دریافت می کنند. اگر 1client به طور غیر منتظره قطع شود، کارگزار، پیام LWT را با payload" آفالین" به عنوان پیام حفظ شده جدید منتشر می کند. مشتریانی که در حالی که client1 آفلاین است در موضوع مشترک می شوند، پیام حفظ شده LWT "( آفالین" ( را از کارگزار دریافت می کنند. این الگوی پیامهای حفظ شده، سایر مشتریان را در مورد وضعیت فعلی 1client در ی ک موضوع خاص به روز نگه می دارد.

#### <span id="page-35-0"></span>**Client Take Over و Keep Alive – ملزومات 10 بخش**

در این بخش در مورد ویژگی Keep Alive و اینکه چرا این ویژگی برای شبکههای تلفن همراه مهم است صحبت می شود.

#### **مشکل اتصاالت** TCP **نی مه باز**

MQTT بر اساس پروتکل TCP است. این پروتکل تضمین می *ک*ند که بستهها از طریق اینترنت به روشی "قابل اطمینان، مرتب و بررسی شده" منتقل میشوند. با این وجود، هر از چند گاهی، انتقال بین طرفین ارتباط میتواند ناهماهنگ باشد; مثلا هنگامی که یکی از طرفین از کار بیفتد و یا خطاهای انتقال داشته باشد. در TCP به این حالت اتصال ناقص، اتصال نیمه باز یا half-open connection میگویند. نکته مهمی که باید به خاطر داشت این است که یک طرف ارتباط به کار خود ادامه می دهد و از خرابی طرف دیگر مطلع نمی شود. طرفی که هنوز متصل است به ارسال پیام ادامه می دهد و منتظر تأیید باقی می ماند. همانطور که اندی استنفورد کلارک (مخترع پروتکل MQTT )اشاره می کند، مشکل اتصاالت نیمه باز در شبکه های تلفن همراه افزایش می یابد :

 اگرچه در تئور ی، زمانی که سوکت خراب می شود IP/TCP به شما اطالع می دهد، اما در عمل، به ویژه در مواردی مانند ارتباطات تلفن همراه و ماهواره ، کامالً محتمل است که یک جلسه TCP به یک " س یاه چاله" تبدیل شود و بستهها را هدر دهد .

#### MQTT Keep Alive

MQTT شامل یک تابع زنده نگه داشتن است که راه حلی برای مشکل اتصاالت نیمه باز ارائه می دهد و یا حداقل، ارزیابی اینکه آیا اتصال هنوز باز است یا خیر را ممکن میسازد.alive Keep تضمین می کند که ارتباط بین کارگزار و مشتری همچنان باز است و کارگزار و مشتری از اتصال به هم آگاه هستند. هنگام اتصال مشتری به کارگزار، مشتری در یک بازه زمانی ثانیهای با کارگزار ارتباط برقرار میکند. این فاصله، حداکثر مدت زمانی را که کارگزار و مشتر ی ممکن است با یکد یگر ارتباط برقرار نکنند مشخص می کند. مشخصات MQTT می گوید :

 مقدار Alive Keep ، حداکثر فاصله زمانی بین نقطه ای که مشتر ی، ارسال یک بسته کنترلی را تمام می کند و نقطهای که ارسال بسته بعدی را شروع می کند است. این مسئولیت مشتری است که اطمینان حاصل کند فاصله زمانی بین ارسال بستههای کنترلی از مقدار Keep Alive بیشتر نشود. در صورت عدم ارسال بستههای کنترلی، مشتری باید یک بسته PINGREQ ارسال کند.

تا زمانی که پیامها به طور مکرر ردوبدل می شوند و فاصله زمانی keep-alive رعایت می شود، نیازی به ارسال پیام اضافی برای تعیین اینکه آیا اتصال هنوز باز است یا خیر وجود ندارد. اگر مشتر ی در طول دوره alive-keep پیامی ارسال نکند، باید یک بسته PINGREQ را برای کارگزار ارسال کند تا تأیید کند که در دسترس است و مطمئن شود که کارگزار نیز همچنان در دسترس است. کارگزار باید آن مشتری را که پیام یا بسته PINGREQ در یک و نیم برابر فاصله زمانی alive keep ارسال نمی کند قطع کند. به همین ترتیب، انتظار می رود مشتری در صورت عدم دریافت پاسخ از طرف کارگزار در مدت زمان معقول، اتصال را ببندد.

#### Keep Alive Flow

بیایید به پیامهای keep alive نگاهی دقیقتر بیندازیم. ویژگی keep alive از دو بسته استفاده می کند:

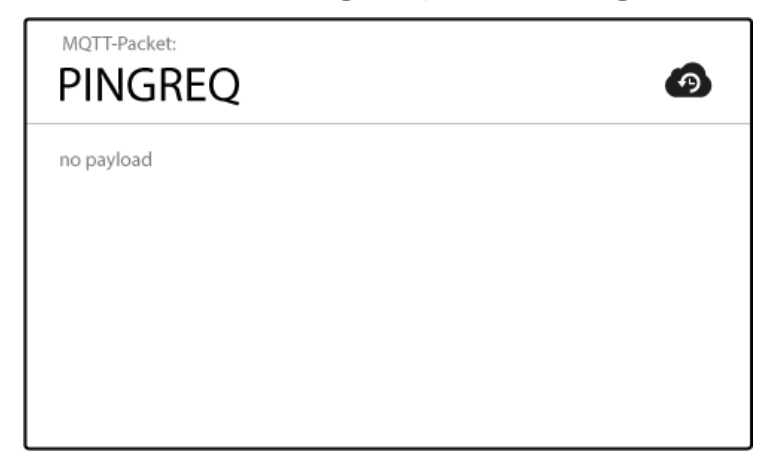

PINGREQ توسط مشتری ارسال می شود و به کارگزار نشان می دهد که مشتری هنوز زنده است. اگر مشتری، هیچ نوع بسته دیگری )مثالً بسته PUBLISH یا SUBSCRIBE )ارسال نکند، مشتری باید بسته PINGREQ را برای کارگزار بفرستد. مشتری میتواند هر زمان که بخواهد یک بسته PINGREQ ارسال کند تا تأیید کند که اتصال شبکه هنوز زنده است. بسته PINGREQ حاوی payload نیست.

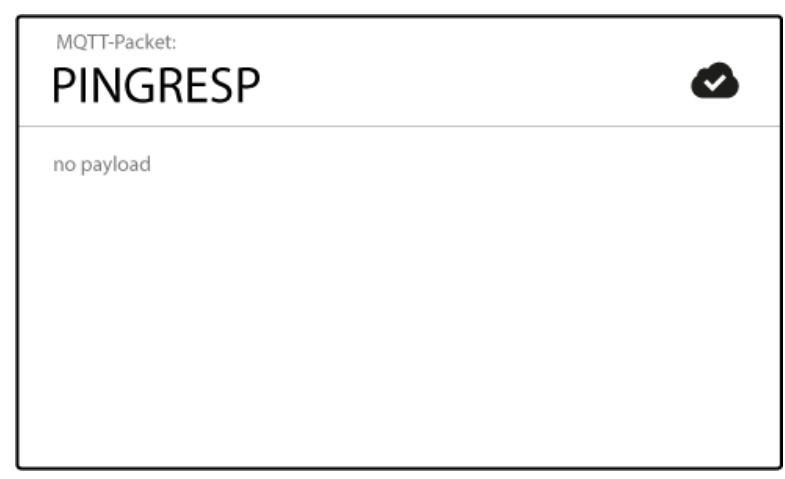

هنگامی که کارگزار، یک بسته PINGREQ را دریافت می کند، کارگزار باید با یک بسته PINGRESP پاسخ دهد تا به مشتری نشان دهد که هنوز در دسترس است. بسته PINGRESP نیز حاوی payload نیست. خوب است بدانید

- اگر کارگزار PINGREQ یا هر بسته دیگری را از مشتری دری افت نکند، کارگزار اتصال را بسته و آخرین پیام LWT را ارسال می کند )اگر مشتری یک LWT را مشخص کرده باشد(.
- این مسئول یت مشتری MQTT است که یک مقدار مناسب alive keep را تعیین کند. به عنوان مثال، مشتری می تواند alive keep را با قدرت س یگنال فعلی خود تنظیم کند.
	- حداکثر مقدار alive keep ، 18 ساعت و 12 دقی قه و 15 ثانیه است.
		- اگر alive keep 0 باشد، عمال سازوکار آن غیرفعال می شود.

#### Client Take-Over

معمولاً یک مشتری قطع شده سعی می کند دوباره وصل شود. گاهی اوقات، کارگزار هنوز یک اتصال نیمه باز برای مشتری دارد. در MQTT، اگر کارگزار، یک اتصال نیمه باز را تشخیص دهد، "تصرف مشتری" یا -Client Take Over را انجام میدهد. کارگزار، اتصال قبلی به همان مشتری (که توسط شناسه مشتری تعیین می شود) را میبندد و یک ارتباط جد ید با مشتر ی برقرار می کند. این رفتار تضمین می کند که اتصال نیمه باز، مانع از برقراری مجدد اتصال مشتری قطع شده نمی شود.

# <span id="page-37-0"></span>**تغییرات بنیادی** 5 MQTT

نسخه جدید پروتکل، تمام ویژگیهایی را که در موفقیت آن نقش داشتهاند حفظ کرده است: سبک بودن، ارتباطات push، ویژگی های منحصر به فرد، سهولت استفاده، مقیاس پذ یری باال، مناسب بودن برا ی شبکه های تلفن همراه و جداسازی شرکتکنندگان در ارتباط. در ادامه، تغییرات جد ید 5 MQTT بررسی شده اند.

#### <span id="page-37-1"></span>**هدرهای سفارشی و کد های دلیل**

یکی از هیجان|نگیزترین و منعطفترین ویژگیهای جدید MQTT 5، امکان افزودن ویژگیهای key-value سفارشی در هدر MQTT است. مشابه پروتکل هایی مانند HTTP، مشتریان و کارگزاران MQTT میتوانند تعداد دلخواهی از هدرهای سفارشی (یا از پیش تعریف شده) را برای حمل اَبَرداده اضافه کنند. این ابردادهها را می توان برای دادههای خاص برنامه استفاده کرد. هدرهای از پیش تعریف شده برای پیادهسازی بیشتر ویژگیهای جدید MQTT استفاده می شوند.

بسیاری از بستههای MQTT اکنون شامل کدهای دلیل یا Reason Codes نیز هستند. یک کد دلیل نشان می دهد که یک خطای پروتکل از پیش تعریف شده رخ داده است. این کدهای دلیل معمولاً روی بستههای تأیید )packets acknowledgement )حمل می شوند و به مشتر ی و کارگزار اجازه می دهند تا شرایط خطا را تفسیر کنند. کدهای دلیل را گاهی اوقات Acknowledgements Negative می نامند. بسته های MQTT زیر می توانند کدهای دلیل را حمل کنند:

**CONNACK**  PUBACK PUBREC PUBREL PUBCOMP SUBACK UNSUBACK AUTH DISCONNECT

کدهای دلیل برای Negative Acknowledgements از «Quota Exceeded» تا «خطای پروتکل» متغیر هستند. مشتریان و کارگزاران، مسئول تفسیر این کد های جد ید هستند.

# <span id="page-38-0"></span>**کدهای بازگشتی CONNACK برای ویژگیهای پشتیبانی نشده**

با محبوبیت MQTT، بسیاری از پیاده سازیهای MQTT توسط شرکتها ایجاد و ارائه شد ه است. باید توجه داشت که همه این پیاده سازیها کامالً با مشخصات MQTT سازگار نیستند، زیرا گاهی اوقات ویژگی هایی مانند 2 QoS، پیامهای حفظ شده (retained messages) و یا جلسات مداوم (persistent sessions) پیادهسازی نمی شوند. البته پیادهسازی HiveMQ کامالً مطابق با مشخصات MQTT است و از همه ویژگی ها پشتیبانی می کند5. MQTT راهی برای پیادهسازی ناقص MQTT (همان طور که اغلب در پیشنهادات SaaS یافت می شود) ارائه می دهد تا نشان دهد که کارگزار از ویژگی های خاصی پشتیبانی نمیکند. این وظیفه مشتری است که مطمئن شود هیچ یک از این ویژگی های پشتیبانی نشده، استفاده نمی شوند. در پیادهسازی کارگزار، از هدرهای از پیش تعریف شده در بسته CONNACK( که توسط کارگزار پس از ارسال بسته CONNECT توسط مشتری ارسال می شود( استفاده می شود تا نشان دهد که ویژگی های خاصی پشتیبانی نمی شوند. البته می توان از این هدرها برای ارسال اعلان به مشتری، مبنی بر عدم وجود مجوز استفاده از ویژگی های خاصی نیز استفاده کرد.

# <span id="page-38-1"></span>**جلسات تمیز یا Sessions Clean و شروع پاک یا Start Clean**

یک عملکرد محبوب 3.1.1 MQTT استفاده از جلسات تمیز (clean sessions) توسط مشتریان MQTT است که اتصال موقت دارند یا اصلاً مشترک پیامها نیستند. هنگام اتصال به کارگزار، مشتری باید انتخاب می کرد که یک بسته CONNECT با پرچم cleanSession فعال یا غیرفعال ارسال کند. با یک جلسه تمیز، یک مشتر ی MQTT

نشان میدهد که باید به محض اینکه اتصال TCP اصلی قطع شد یا اگر مشتری تصمیم به قطع ارتباط با کارگزار داشته باشد، کارگزار باید هر گونه داده برای مشتری را دور بریزد. همچنین، اگر یک جلسه قبلی مرتبط با شناسه مشتری در کارگزار وجود داشته باشد، یک بسته clean Session CONNECT ، کارگزار را مجبور به حذف دادههای قبلی می کند. با MQTT v5، یک مشتری می تواند از یک شروع پاک (Clean Start) استفاده کند (که با پرچم شروع پاک در پیام CONNECT نشان داده می شود(. هنگام استفاده از این پرچم، کارگزار هرگونه داده جلسه قبلی را حذف می کند و مشتری با یک جلسه جدید شروع می کند. پس از بسته شدن اتصال TCP بین سرویس گیرنده و سرور، جلسه به طور خودکار پاک نمیشود. برای شروع حذف جلسه پس از قطع ارتباط مشتری، یک فیلد هدر جدید به نام "Session Expiry Interval" می باید با 0 مقداردهی شود. از آنجا که Clean Start جدید، انعطاف پذیری بیشتری را امکان پذیر ساخته و اجرای آن آسان تر از مفهوم جلسه clean Session/persistent است، مدیریت جلسات MQTT ساده شده است. با 5 MQTT همه جلسات پایدار هستند مگر اینکه Interval Expiry Session یا " فاصله انقضای جلسه" 0 باشد. حذف یک جلسه، زمانی رخ می دهد که پس از مهلت زمانی باشد یا مشتری مجدداً با شروع پاک وصل شود.

## <span id="page-39-0"></span>**بسته MQTT اضافی**

5 MQTT یک بسته جد ید MQTT را معرفی کرده است: بسته AUTH. این بسته جد ید برای پیاده سازی مکانیسمهای احراز هویت غیر پیش پاافتاده (non-trivial authentication mechanisms) بسیار مفید است و ما انتظار داریم که این بسته در محیطهای تولید، استفاده زیادی داشته باشد. درک این نکته مهم است که این بسته جدید هم می تواند توسط کارگزاران و مشتریان، پس از برقراری اتصال برای استفاده از روش های پیچیده احراز هوی ت چالش/پاسخ )response/challenge )مانند SCRAM یا Kerberos ارسال شود، و هم می تواند برای روش های احراز هویت پیشرفته مانند Oauth استفاده شود. این بسته همچن ین امکان احراز هویت مجدد مشتریان MQTT را بدون بستن اتصال فراهم می کند.

## <span id="page-39-1"></span>**نوع داده جدید: جفت رشته -8UTF**

ظهور هدرهای سفارشی، همچنین مستلزم معرفی یک نوع داده جدید بود. جفت رشته UTF-8. این جفت رشته در اصل، یک ساختار کلید-مقدار است که هر دوی کلید و مقدار از نوع داده رشتهای هستند. این نوع داده در حال حاضر فقط برای هدرهای سفارش ی استفاده می شود. با این نوع داده جد ید، MQTT از 7 نوع داده مختلف استفاده می کند:

 Bit Two Byte Integer  Four Byte Integer UTF-8 Encoded String Variable Byte Integer Binary Data UTF-8 String Pair

اکثر کاربران برنامه ها معموالً از داده های باینری و رشته های رمزگذاری شده -8UTF در APIهای کتابخانه MQTT خود استفاده می کنند. با MQTT 5، جفت رشتههای UTF-8 نیز می توانند به طور مکرر استفاده شوند. همه انواع دادههای دیگر از دید کاربر پنهان هستند، اما برای ایجاد بستههای معتبر MQTT توسط کتابخانههای مشتری و کارگزاران MQTT استفاده میشوند.

## <span id="page-40-0"></span>**بستههای دوطرفه DISCONNECT**

با 3.1.1 MQTT، مشتری میتواند نشان دهد که می خواهد با ارسال یک بسته DISCONNECT قبل از بستن اتصال TCP زیربنایی و اصلی، اتصال را به خوبی قطع کند. قبال هیچ راهی برای کارگزار MQTT وجود نداشت که به مشتری MQTT اطالع دهد که اتفاق بد ی افتاده است و کارگزار قصد دارد اتصال TCP را ببندد. این امکان با نسخه جد ید پروتکل ایجاد شده است. اکنون کارگزار مجاز است قبل از بستن سوکت، یک بسته MQTT DISCONNECT ارسال کند. مشتری نیز می تواند دلیل قطع شدن را تفسیر کرده و اقدام مربوطه را انجام دهد. گرچه یک کارگزار، نیازی به اعلام دلیل دقیق ندارد (مثلاً به دلایل امنیتی)، اما این برای توسعه برنامهها کمک زیادی می کند تا حداقل بدانیم چرا یک اتصال، توسط کارگزار بسته شده است.همچنین بستههای DISCONNECT می توانند حاوی کد دلیل یا Code Reason باشند، بنابرای ن به راحتی می توان دلیل قطع اتصال را مشخص کرد )مثالً در صورت وجود مجوزهای نامعتبر(.

## <span id="page-40-1"></span>**عدم ارسال مجدد پیامهای 2 and 1 QoS**

مشتری های MQTT از اتصالات TCP (یا پروتکل های مشابه با ضمانت های یکسان) به عنوان اتصال اصلی و زیربنایی استفاده می کنند. یک اتصال TCP سالم، ارتباط دوطرفه با ضمانتهای دقیقاً یکبار و مرتب را ضمانت می *ک*ند، بنابراین تمام بستههای MQTT ارسال شده توسط مشتریان یا کارگزاران، به سمت دیگر می رسند. در صورتی که اتصال TCP قطع شود، در حال ی که پیام در حال ارسال است، 2 and 1 QoS تحویل پیام را از طریق چند ین اتصال TCP تضمین می کنند3.1.1. MQTT اجازه تحویل مجدد پ یامهای MQTT را در حالی که اتصال TCP سالم است، میدهد. البته در عمل، این ایده خوبی نیست، چرا که ممکن است مشتریان MQTT بیش از حد اطلاعات دریافت کنند. مثلا حالتی را تصور کنید که در آن یک مشتری MQTT پیامی را از یک کارگزار MQTT دریافت می کند و برای پردازش آن به 11 ثانیه زمان نیاز دارد (و پس از پردازش بسته می خواهد آن را تأیید کند). حال اگر کارگزار،

پیام را پس از 10 ثانیه مجددا ارسال کند، هیچ مزیتی برای این رویکرد وجود ندارد و فقط پهنای باند، هدر رفته و مشتری MQTT نیز بیش از حد اطالعات دریافت است. در 5 MQTT، کارگزاران و مشتریان، مجاز به ارسال مجدد پیام های MQTT برای اتصاالت سالم TCP نیستند . هرچند هنگامی که اتصال TCP بسته شد، کارگزاران و مشتریان باید بسته های تأیید نشده را دوباره ارسال کنند. بنابراین تضمین های 2 and 1 QoS به اندازه 3.1.1 MQTT مهم هستند. اگر در موارد استفاده خود، به بستههای ارسال مجدد نیاز دارید (مثلاً چون پیادهسازی شما بستهها را در موارد خاص تأیید نمی کند)، پیشنهاد می کنیم قبل از ارتقا به MQTT v5 در این تصمیم تجدید نظر کنید. **استفاده از رمزهای عبور بدون نام کاربری**

<span id="page-41-0"></span>3.1.1 MQTT هنگام استفاده از رمز عبور در بسته CONNECT ، مشتر ی MQTT را ملزم به ارسال یک نام کاربری می کرد. برای موارد استفاده خاص که نام کاربری وجود نداشته باشد، این امر بسیار ناخوشایند بود. مثال هنگام استفاده از OAuth که از توکن وب JSON به عنوان تنها اطالعات احراز هویت و مجوز استفاده می شود این امر، مشکلساز است. هنگام استفاده از چنین توکنی در 3.1.1 MQTT، اغلب نام های کاربر ی ثابت استفاده می شد، چرا که تنها اطالعات مرتبط در بخش رمز عبور بود. در 5 MQTT راه های ظریف تری برای حمل توکن ها وجود دارد )مثالً از طریق بسته AUTH)، و البته هنوز هم می توان از فیلد رمز عبور بسته CONNECT استفاده کرد. اکنون کاربران می توانند از رمز عبور استفاده کنند و دیگر نیازی به تعیین نام کاربری ندارند.

<span id="page-41-1"></span>**منابع:**

[https://mqtt.org](https://mqtt.org/) [https://www.hivemq.com](https://www.hivemq.com/)